## $\text{FI} \, X \, \text{for} \, \text{Whdown}^{\circledast} \text{958N} \, \text{RFS}(\text{Et} \, \text{hernet}) \, I \, \text{/O} \qquad \qquad \text{(OR)}$

<span id="page-0-0"></span> $I/O$  FIX FIX MMI SYSMAC CS1/CV

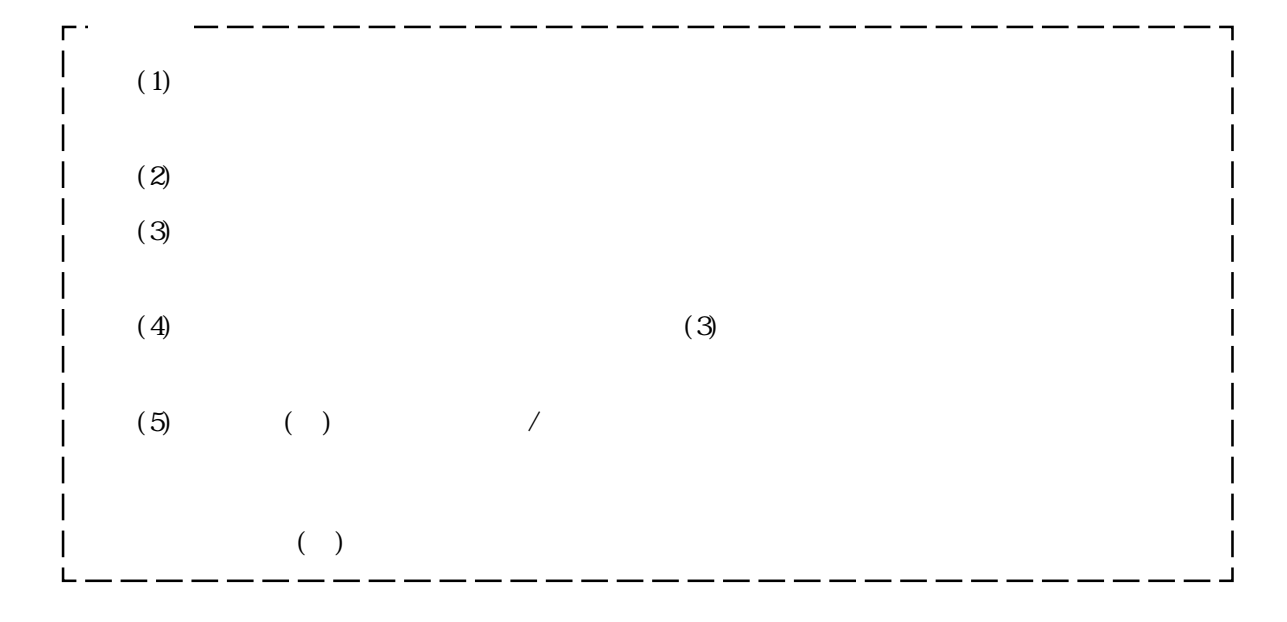

© Copyright 1999 Digital Electronics Corporation. All rights reserved.

### 

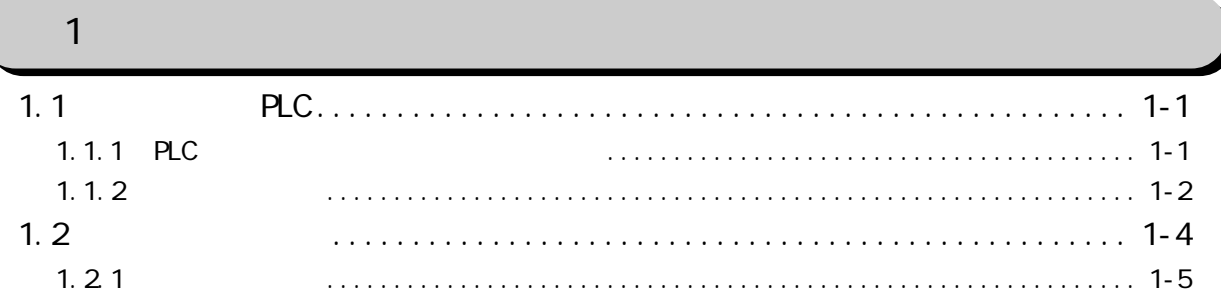

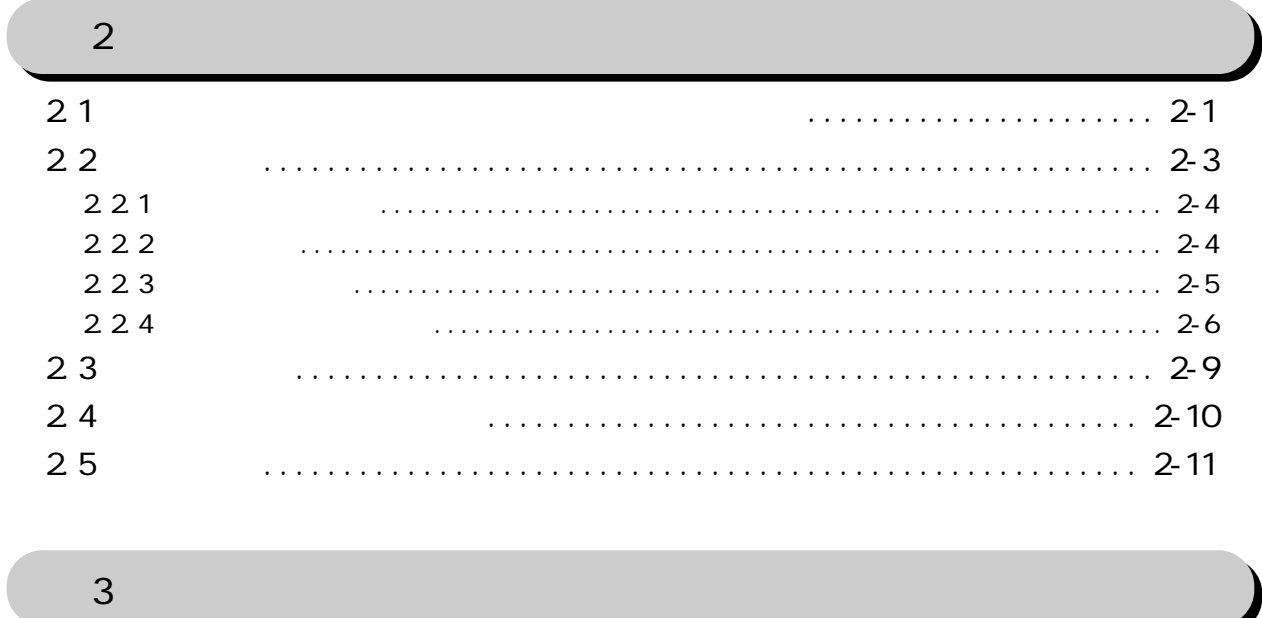

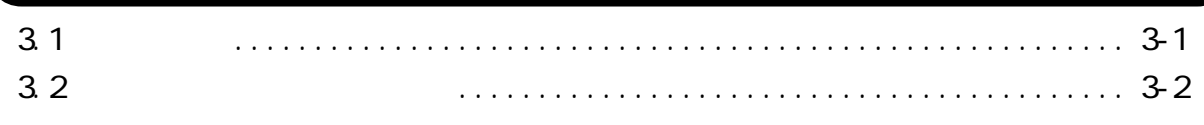

<span id="page-2-0"></span>ORE **EXECUTE A**  $\sim$  1000  $\sim$  1000  $\sim$  1000  $\sim$  1000  $\sim$  1000  $\sim$  1000  $\sim$  1000  $\sim$  1000  $\sim$  1000  $\sim$  1000  $\sim$  1000  $\sim$  1000  $\sim$  1000  $\sim$  1000  $\sim$  1000  $\sim$  1000  $\sim$  1000  $\sim$  1000  $\sim$  1000  $\sim$  1000  $\sim$  1

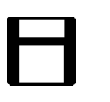

 $FD$  1

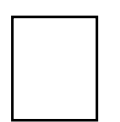

<span id="page-3-0"></span>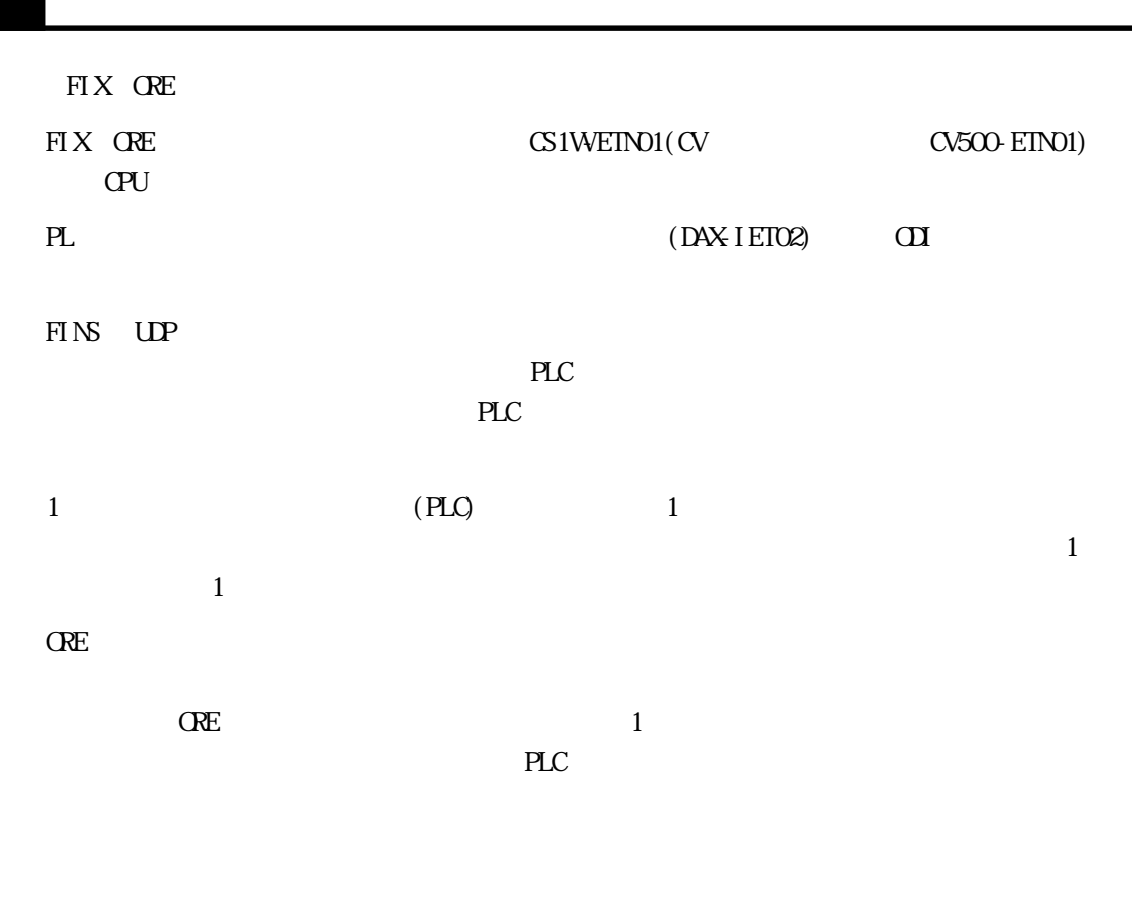

 $\frac{21}{\pi}$ 

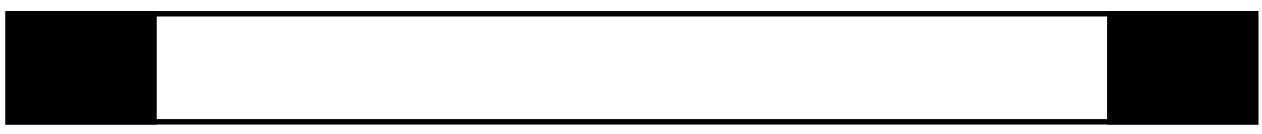

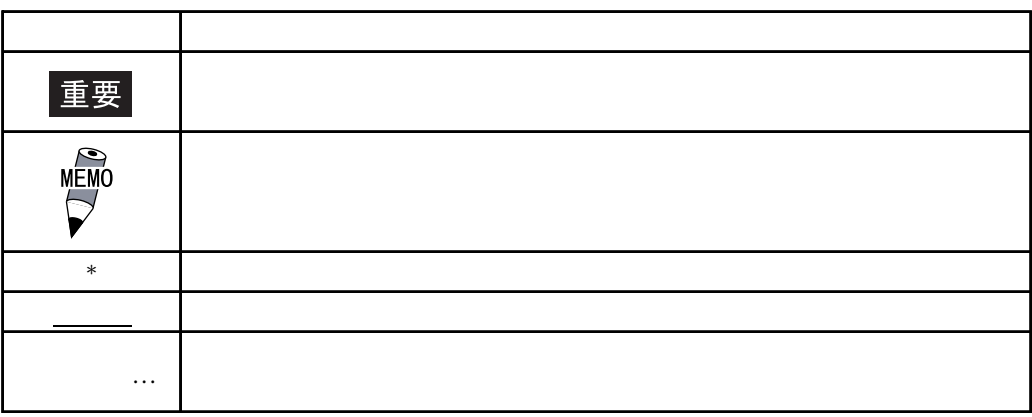

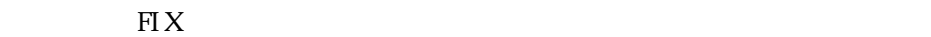

<span id="page-4-0"></span>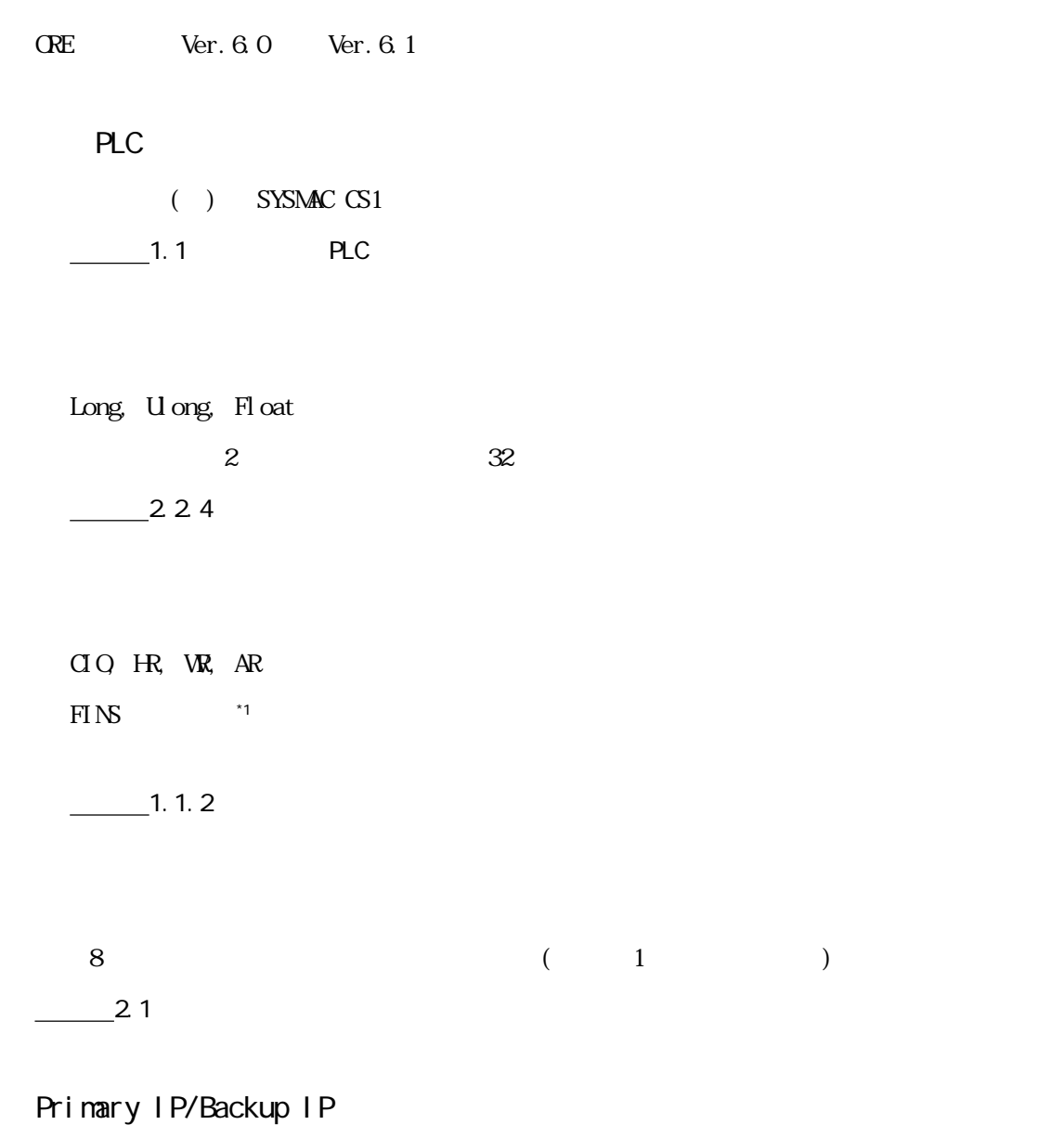

 $-223$ 

#### <span id="page-5-0"></span>FIX32 FIX-FA

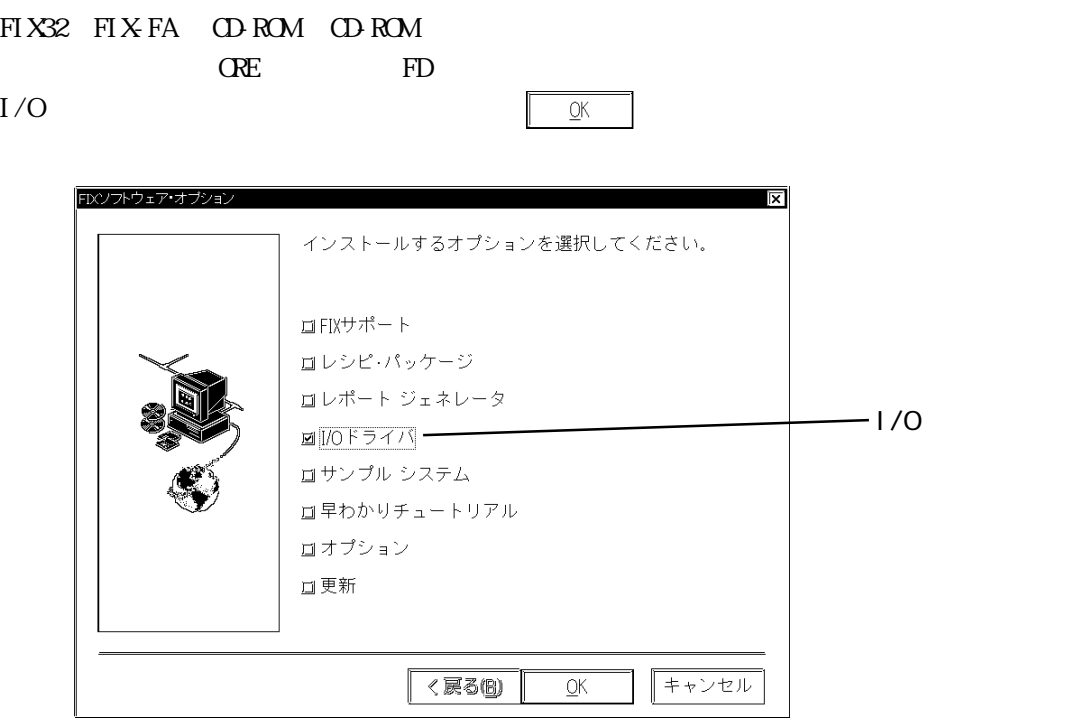

#### iFIX

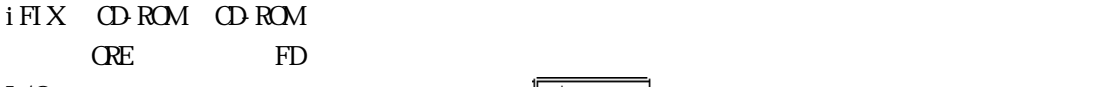

I/Oドライバを選択していることを書く、インススタートには、インスタートには、インスタートには、インスタートには、インスタートには、インスタートには、インスタートには、インスタートには、インスタートには、インスタートには

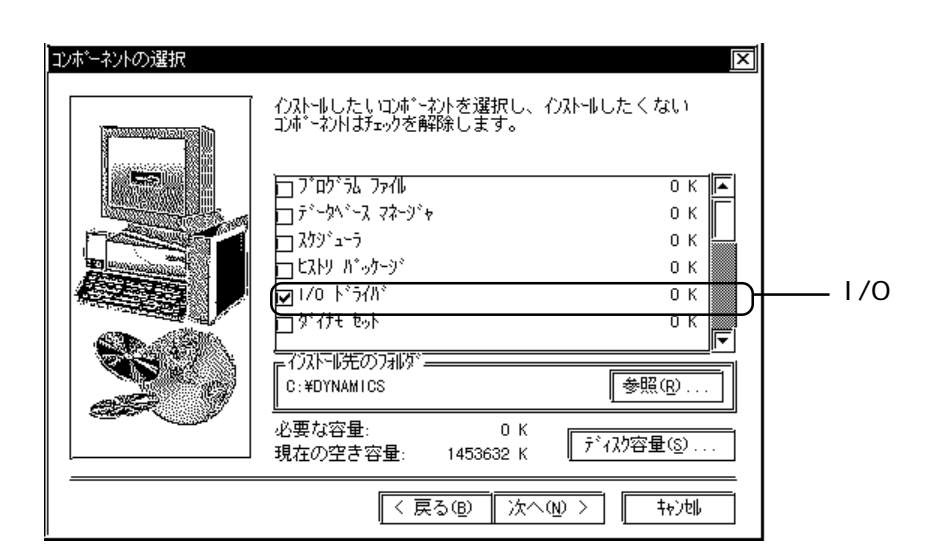

 $1/0$ 

<span id="page-6-0"></span>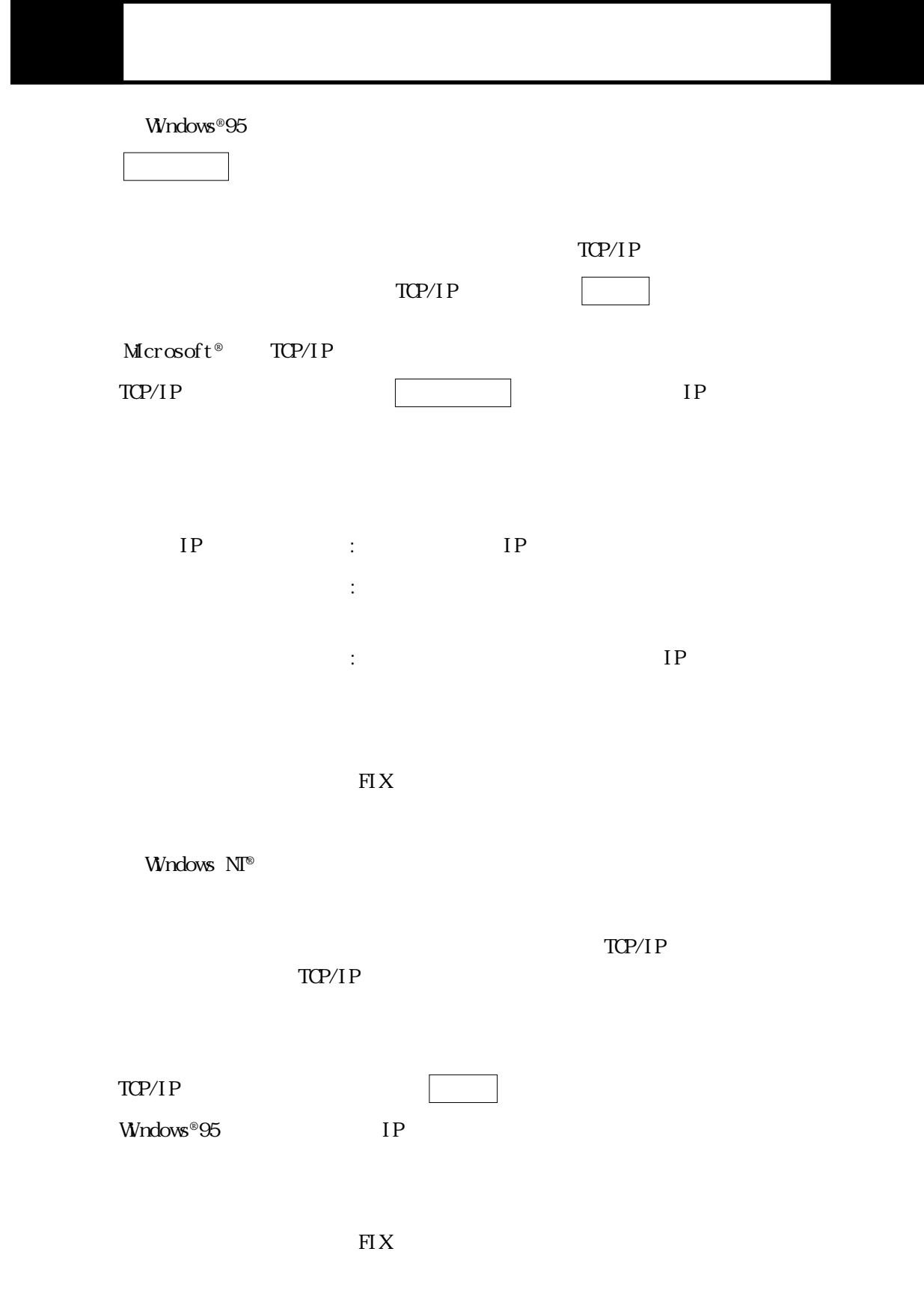

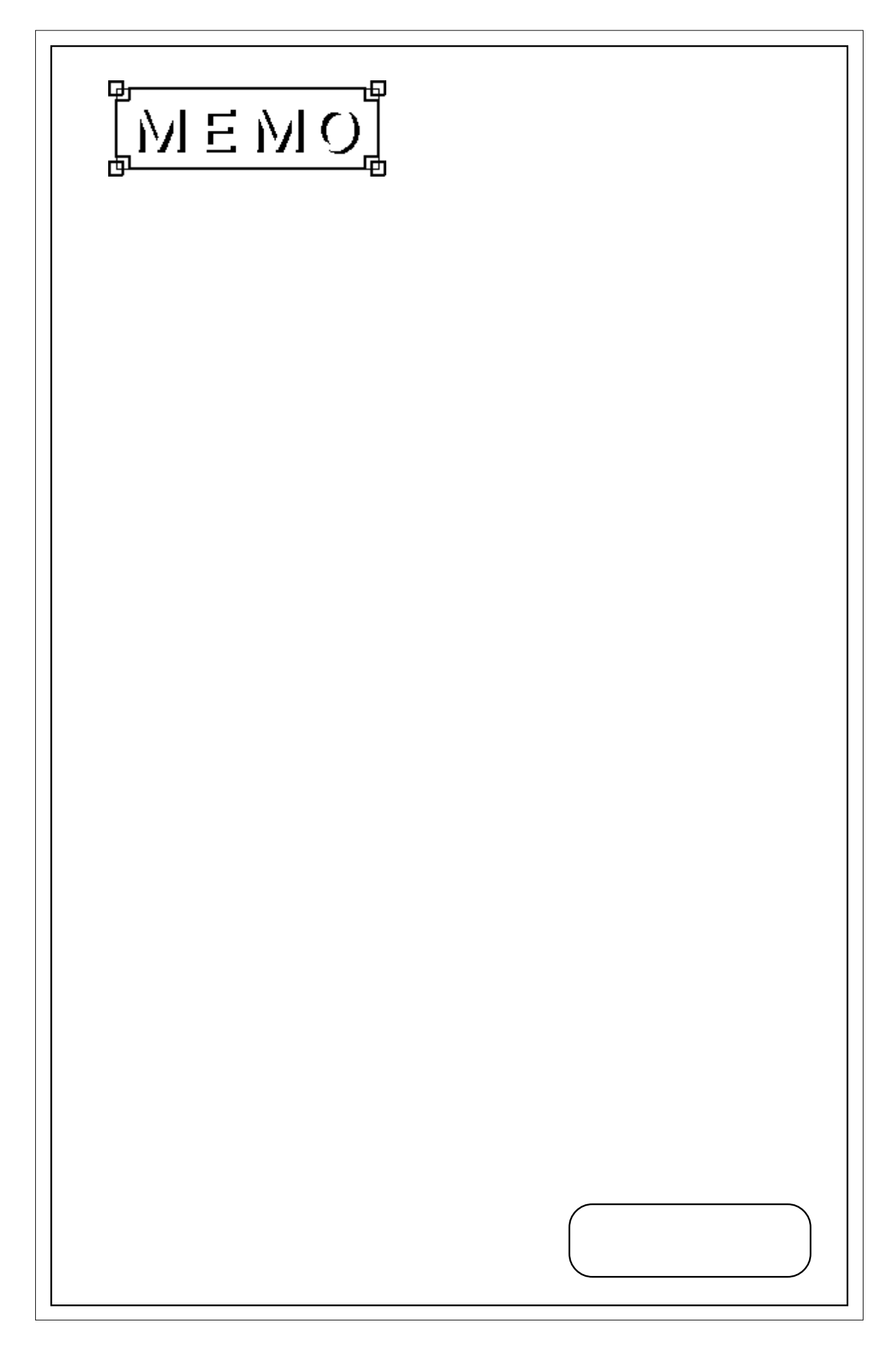

 $\overline{\phantom{a}}$ 

1.1 PLC

<span id="page-8-0"></span>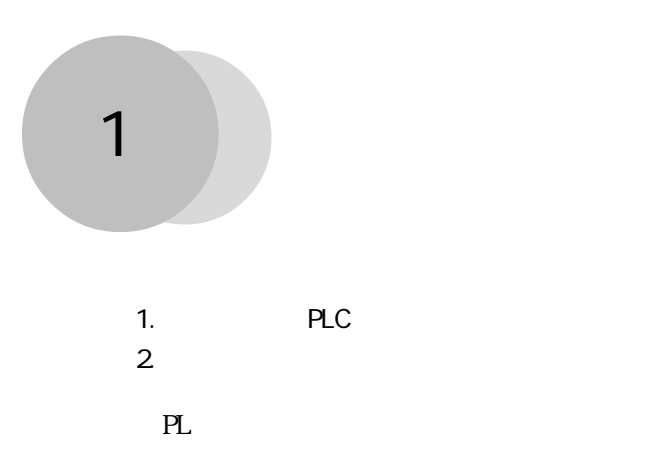

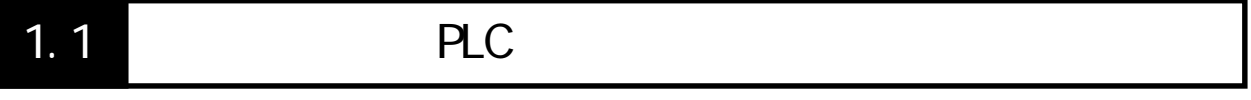

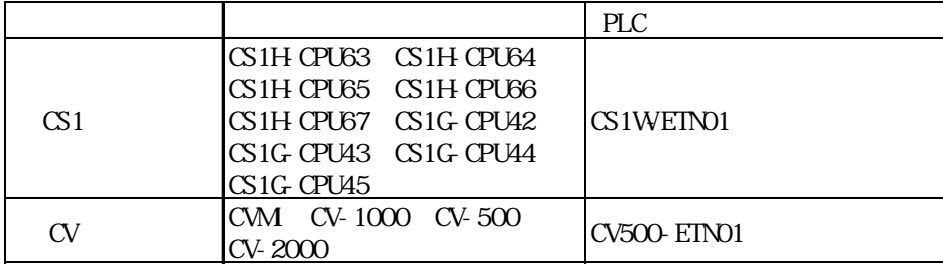

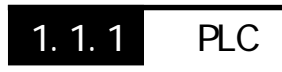

PLC

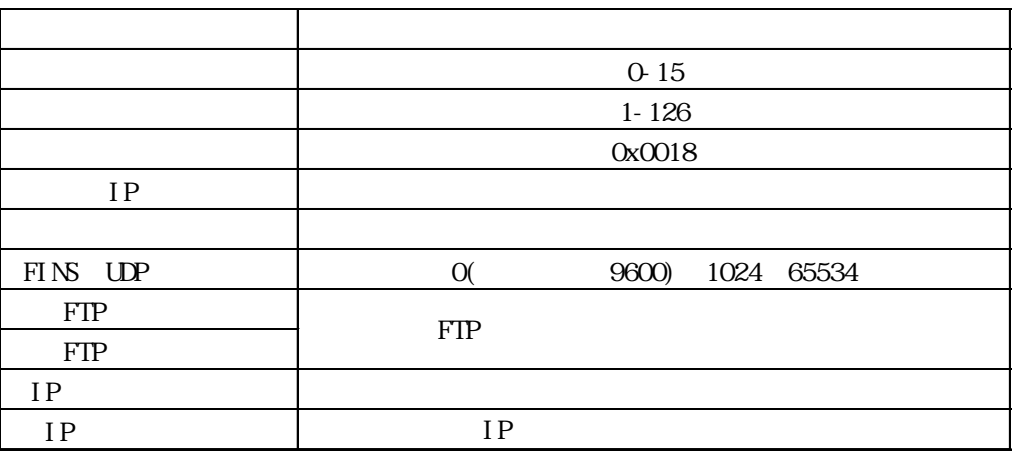

号は重ならないようにしてください。参照→使用上の注意

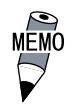

 $\overline{P}$  PLC PLC PLC

## <span id="page-9-0"></span> $1.1.2$

■ CS1 シリーズ

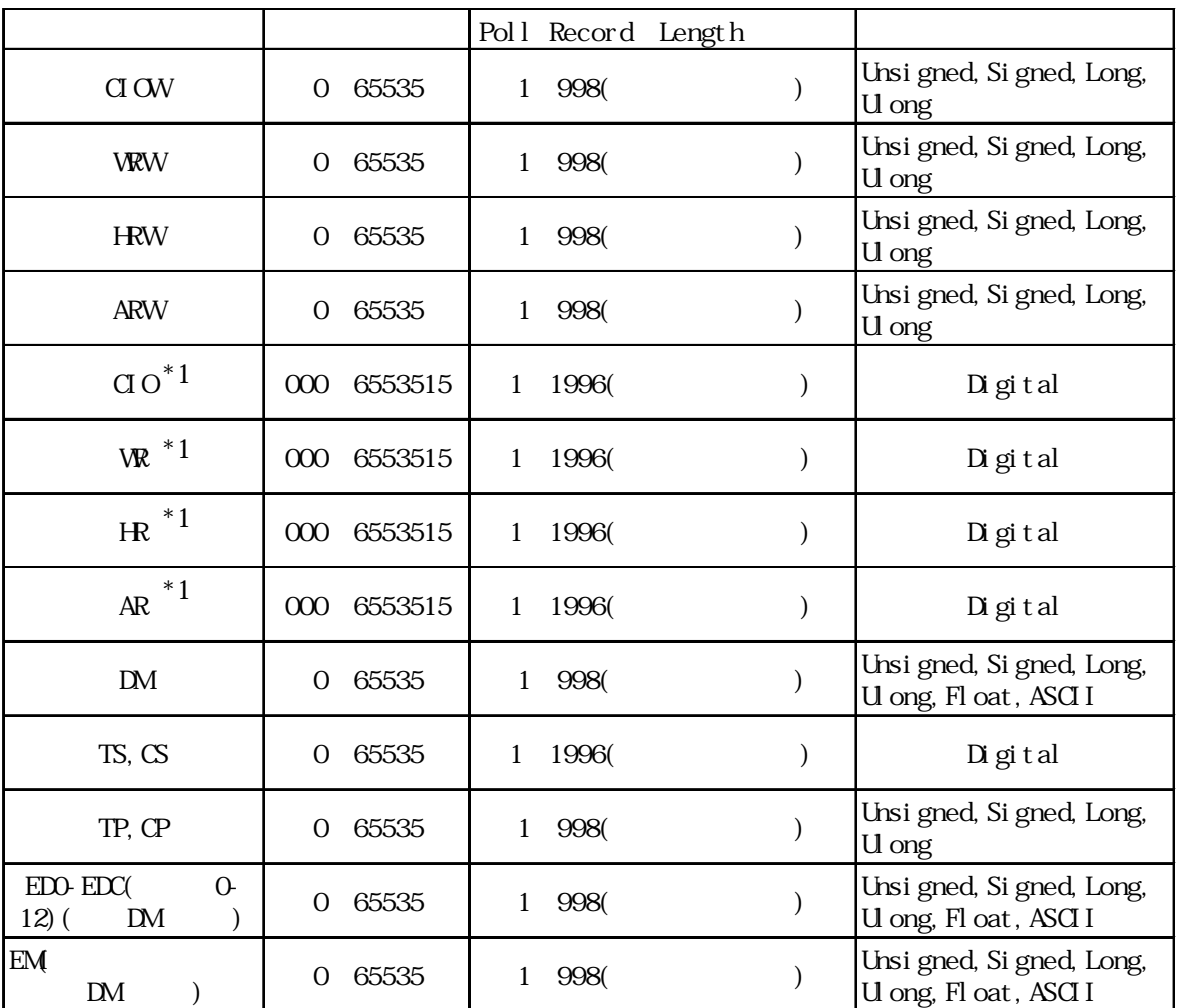

\*1 2  $\rightarrow$  2 1

< ビットアドレス指定方法 > ) 1 D15

CIO:015

<span id="page-10-0"></span> $\alpha$ 

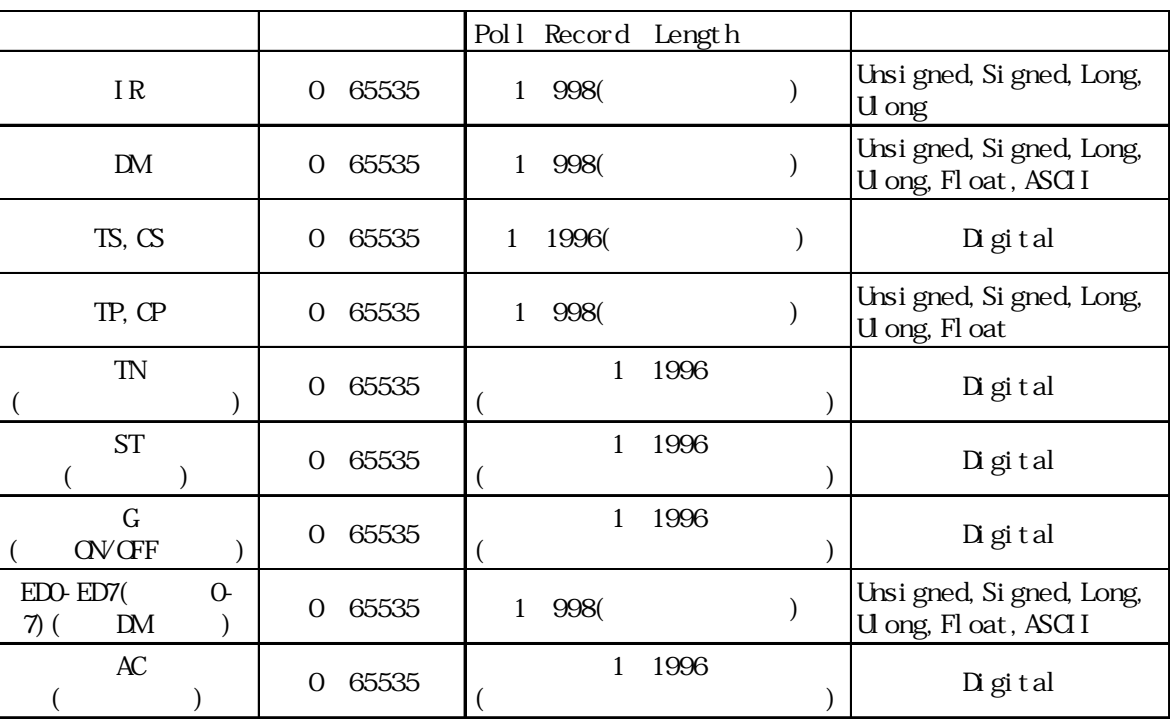

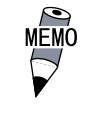

 $\text{FINS}$ Poll Record Address

 $PLC$ 

<span id="page-11-0"></span>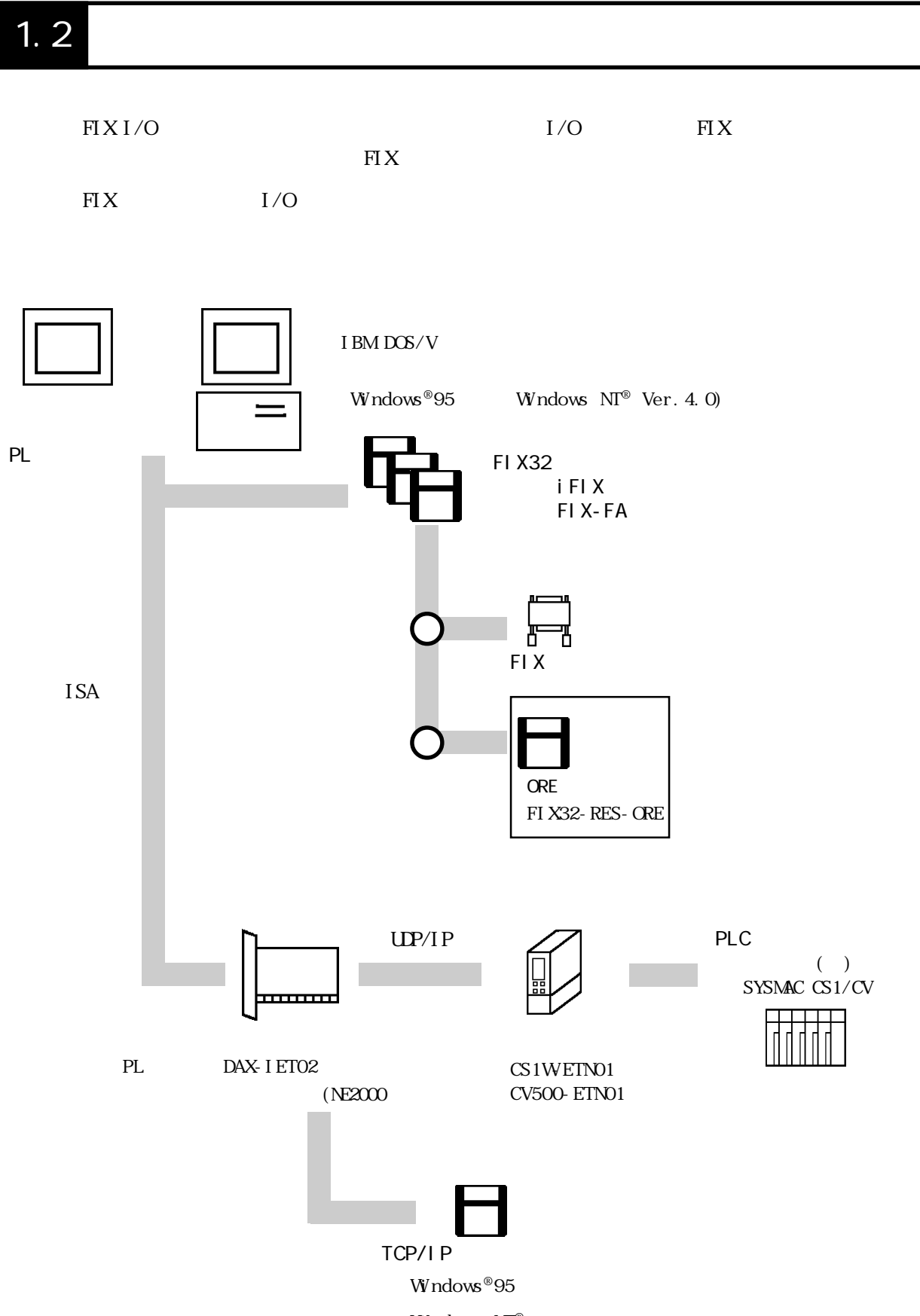

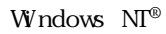

## <span id="page-12-0"></span> $1.21$

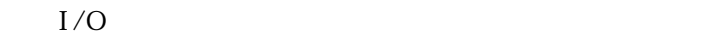

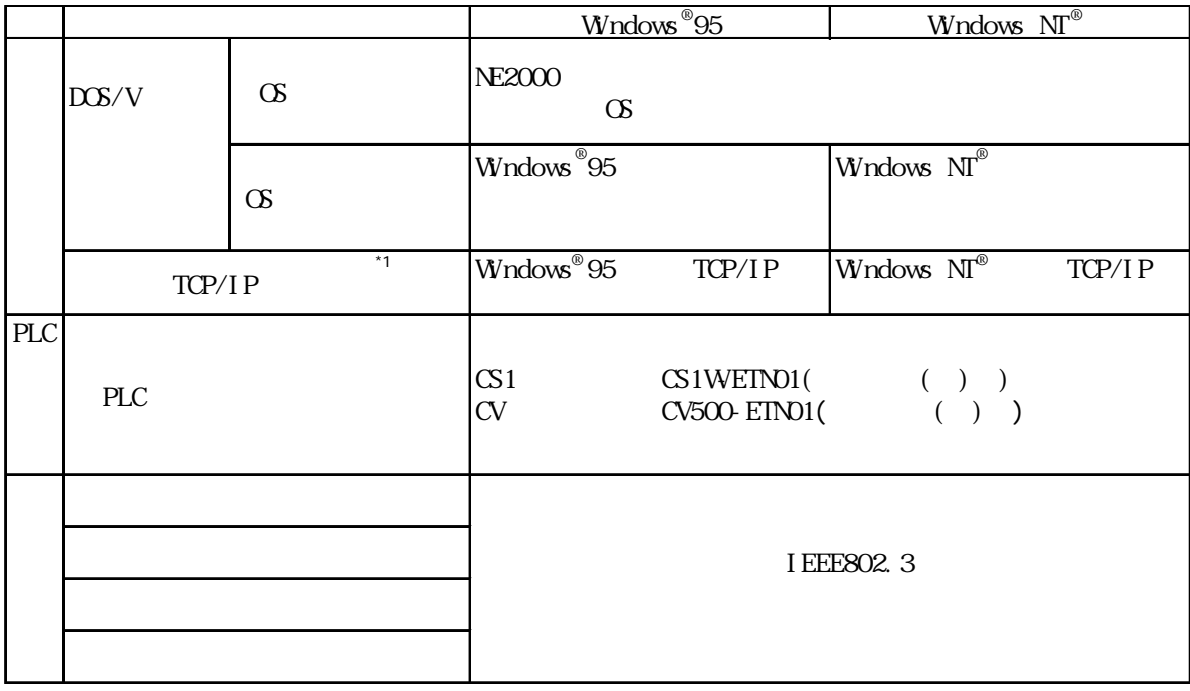

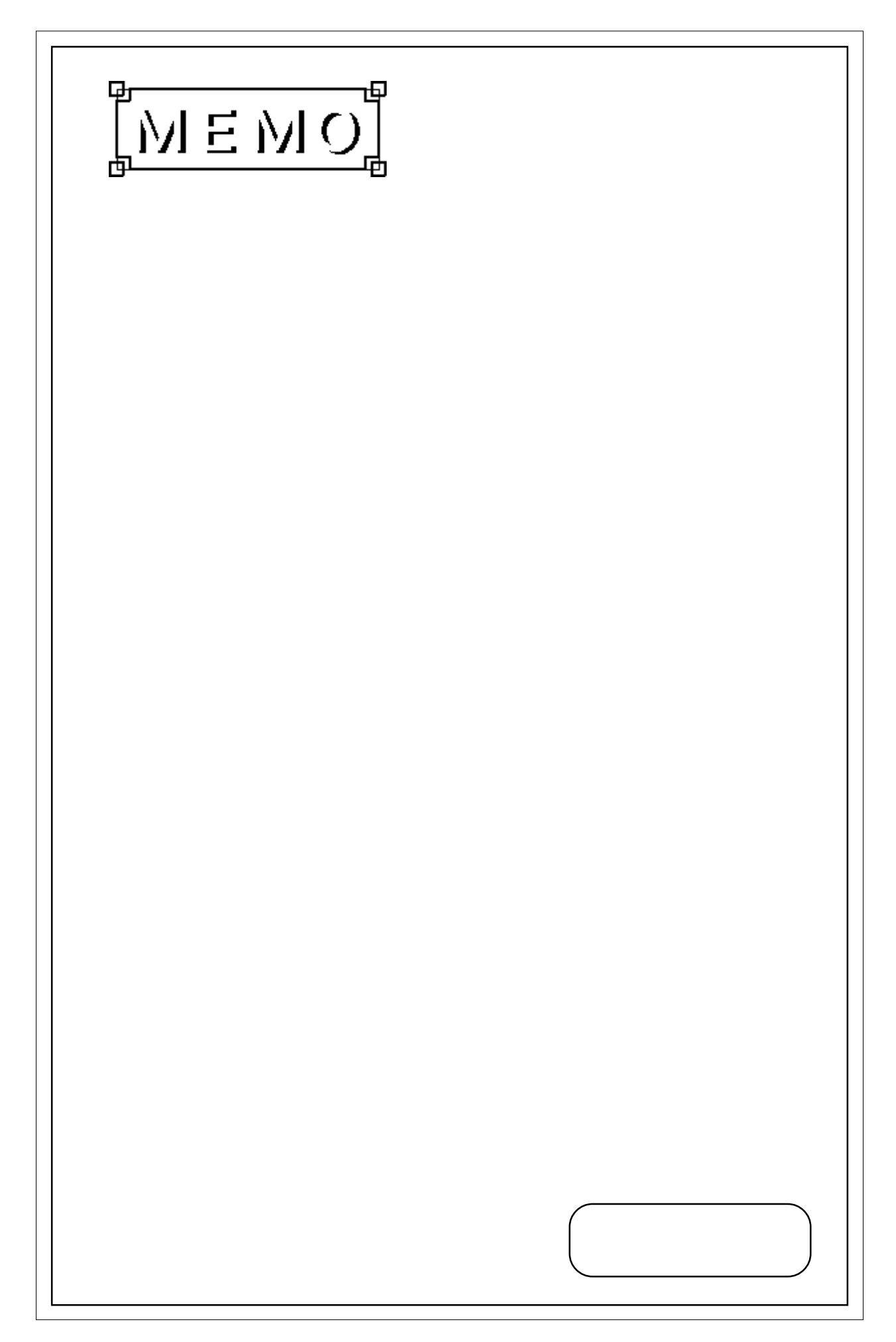

# <span id="page-14-0"></span>第 2 章 ドライバの設定

- 1.  $\blacksquare$
- 2. 初期設定
- $3.$
- 4. シグナルコンディション
- 5. 通信仕様

#### OREFIELD IN THE SERVICE STATE STATE STATE STATE STATE STATE STATE STATE STATE STATE STATE STATE STATE STATE STATE STATE STATE STATE STATE STATE STATE STATE STATE STATE STATE STATE STATE STATE STATE STATE STATE STATE STATE

# $2.1$

#### $\overline{\text{ORE}}$

#### FIX しかくしん しんしんしょう しんしんしょう

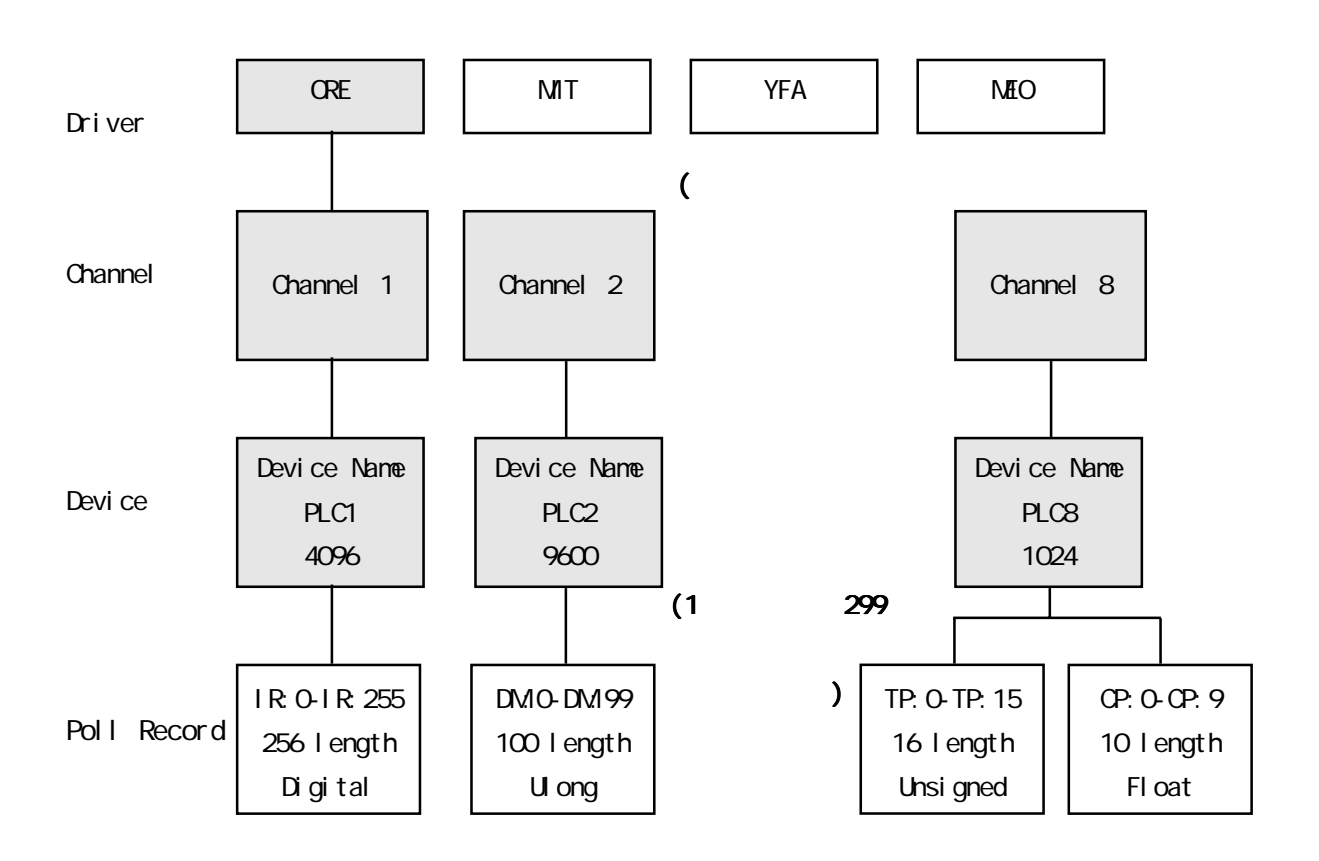

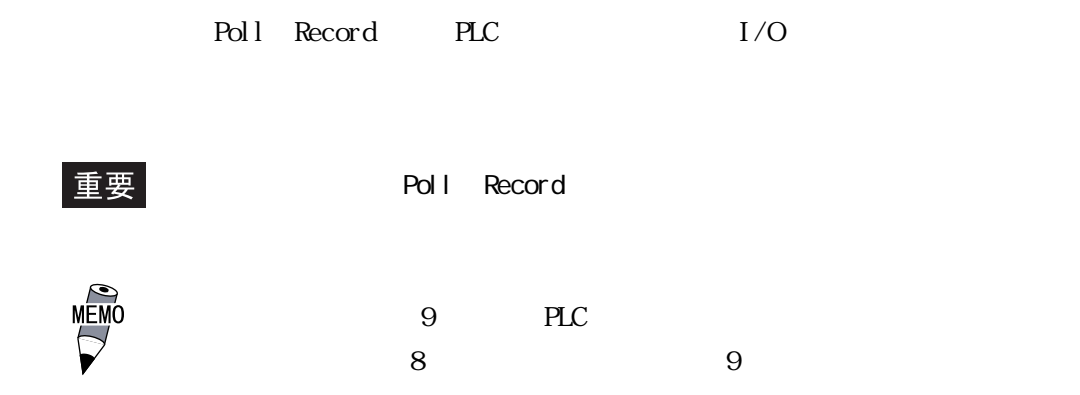

2.2 初期設定

<span id="page-16-0"></span>2.2 初期設定

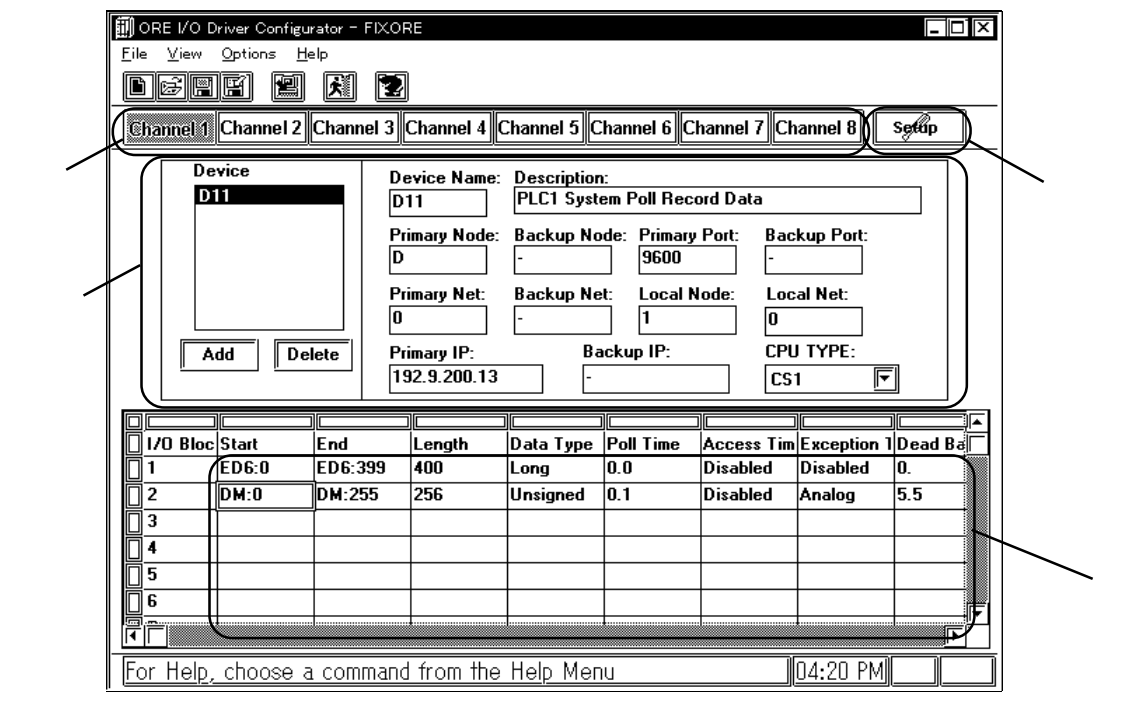

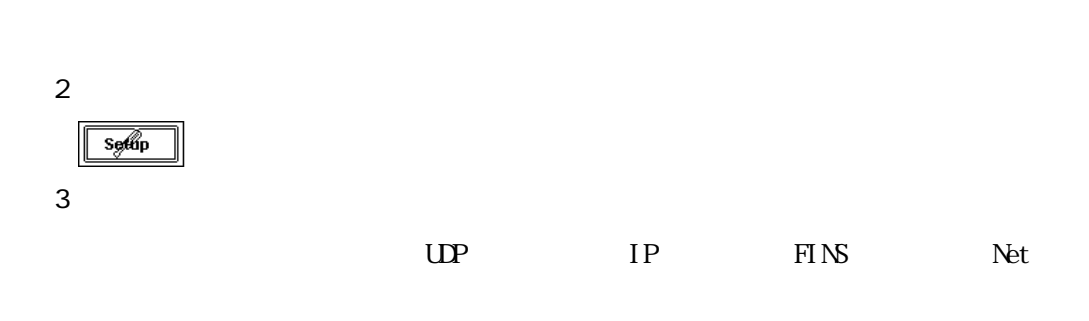

 $\overline{4}$ 

 $\mathbf 1$ 

PLC  $I/O$ 

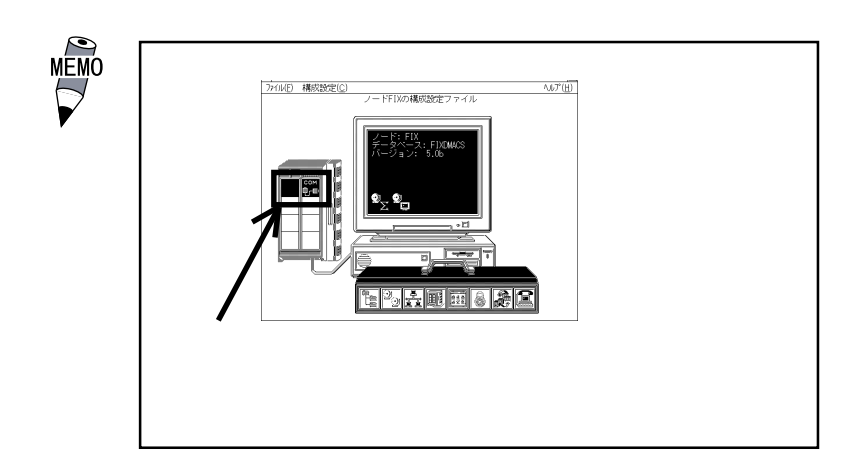

#### <span id="page-17-0"></span>2.2 初期設定

## $2.2.1$

Channel 1 Channel 2 Channel 3 Channel 4 Channel 5 Channel 6 Channel 7 Channel 8

 $\alpha$  Channel 1.......  $1 \qquad 1 \qquad 8$ 

## $222$

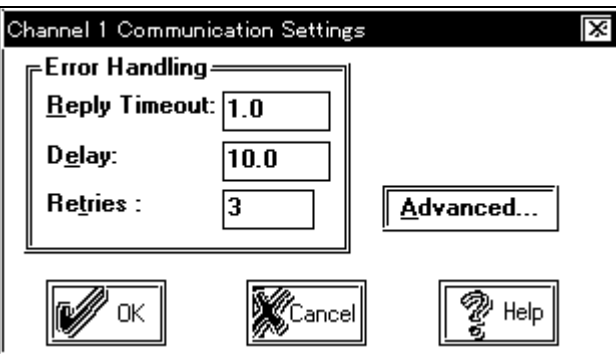

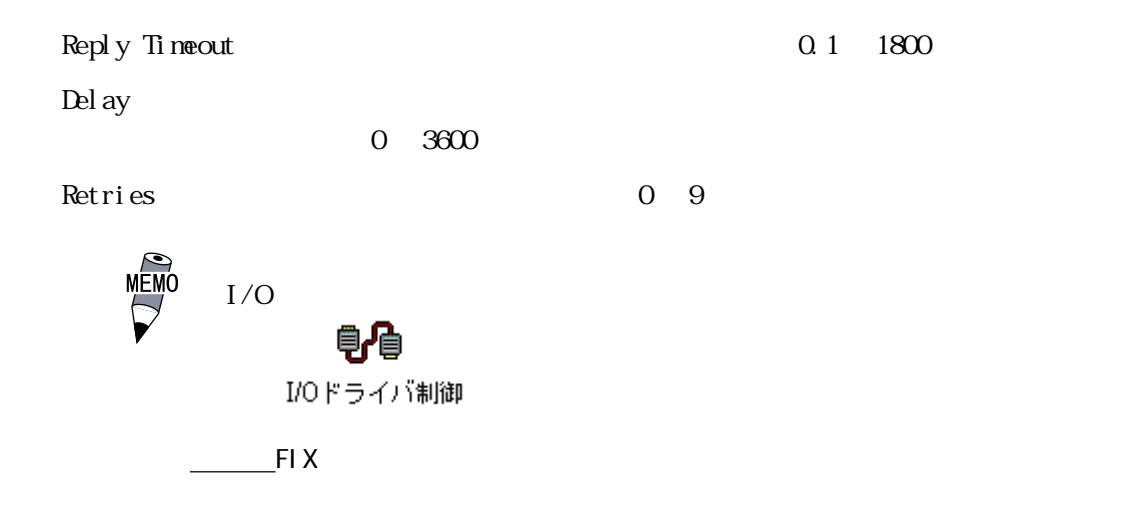

<span id="page-18-0"></span>223

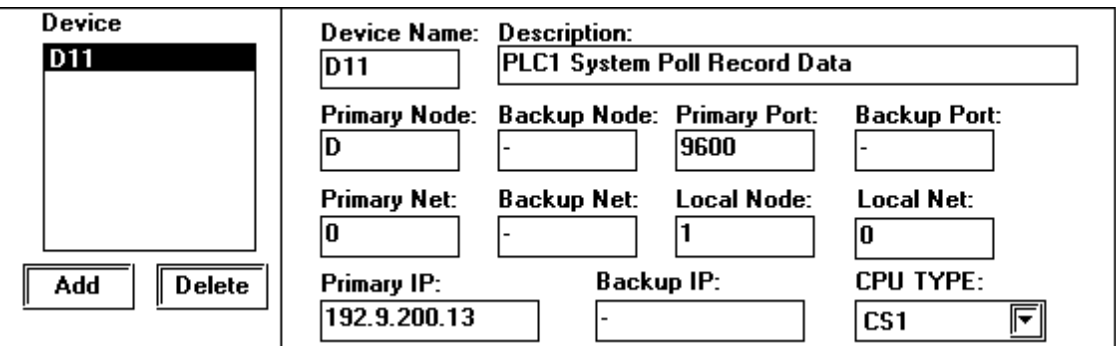

 $\overline{P}$  PLC  $\overline{P}$ 

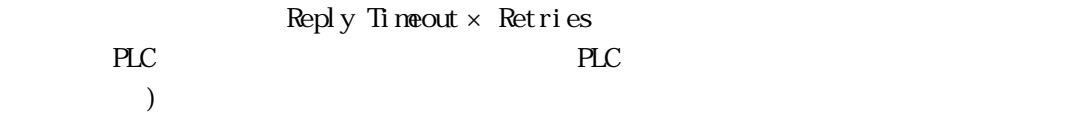

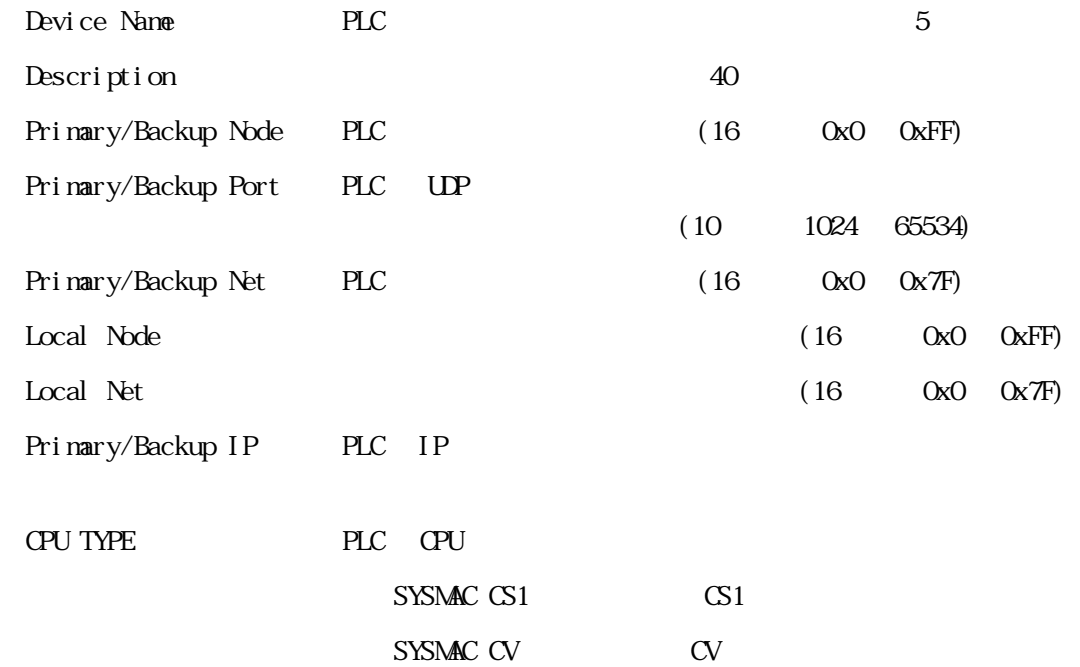

<span id="page-19-0"></span>2.24

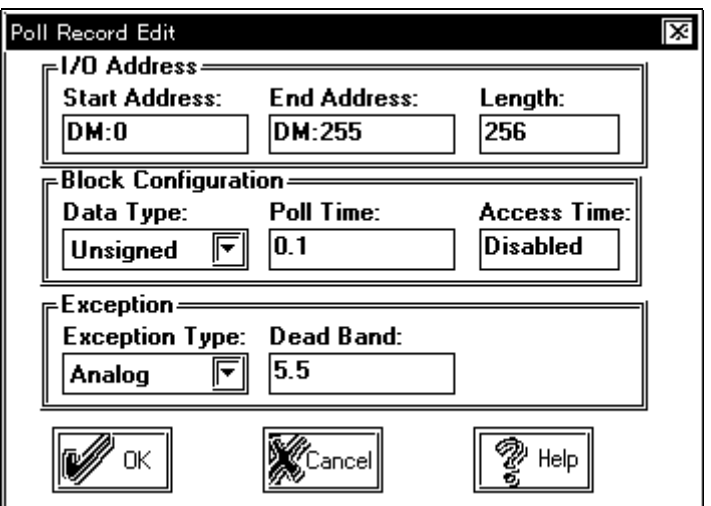

Start Address .... I/O End Address ...... I/O MEMO Start Address End Address  $SP$ , ,  $\vdots$  $\hspace{1.5cm}$ ;  $\hspace{1.5cm}$   $\hspace{1.5cm}$   $\hspace$ Start Address End Address Length Iength ............ "Start Address" "End Address"  $32$  2 32 Length 2 (Start Address  $)$ 

Data Type  $\dots \dots$ . Unsigned/Signed/ASCII/Digital/ULong/Long/Float

Unsi gned/Si gned

AI, AO, AR

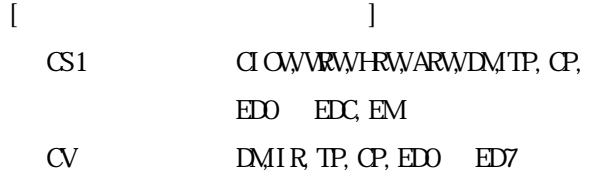

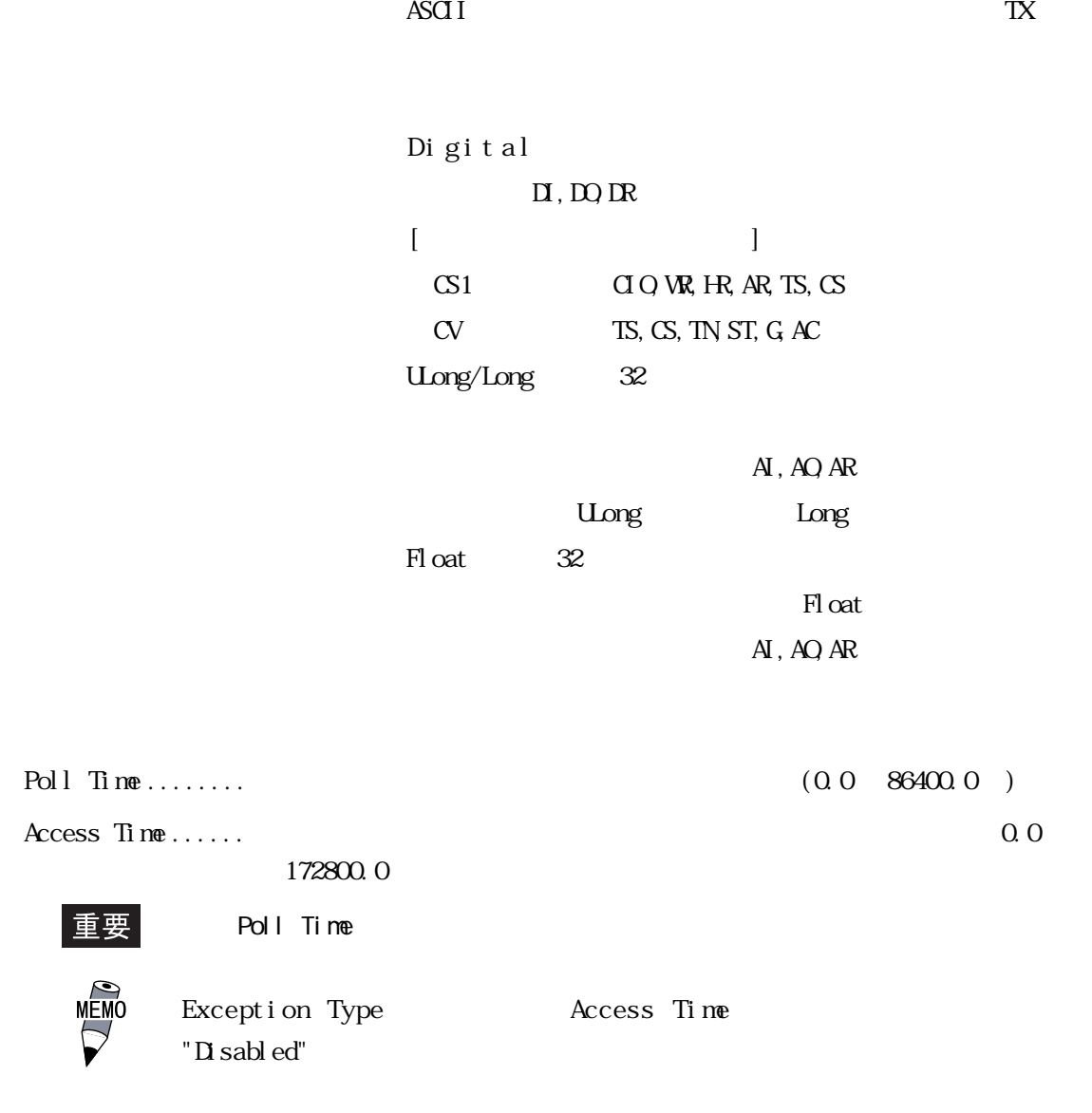

Exception Type ...  $\text{ASCI I, D g}$  tal, Analog

Except i on Type

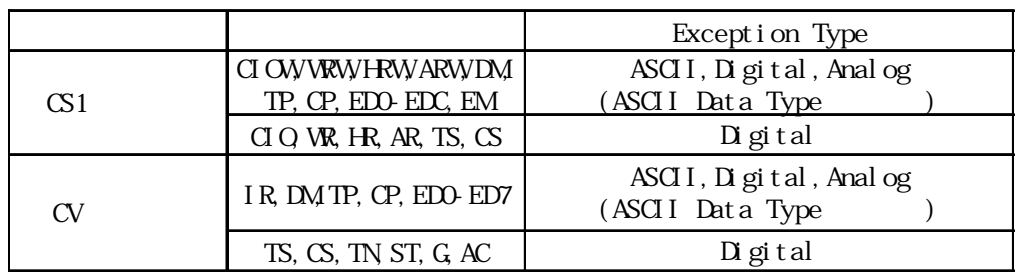

Dead Band ......... Exception Type "Analog" -<br>Dead Band

<span id="page-21-0"></span> $(CS1)$   $(S1)$ 

#### Channel Setup

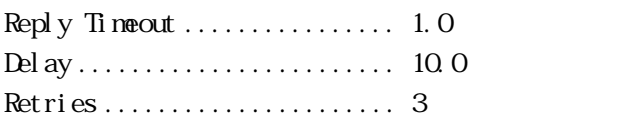

#### Devi ce

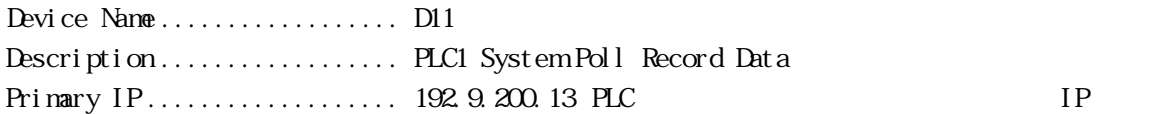

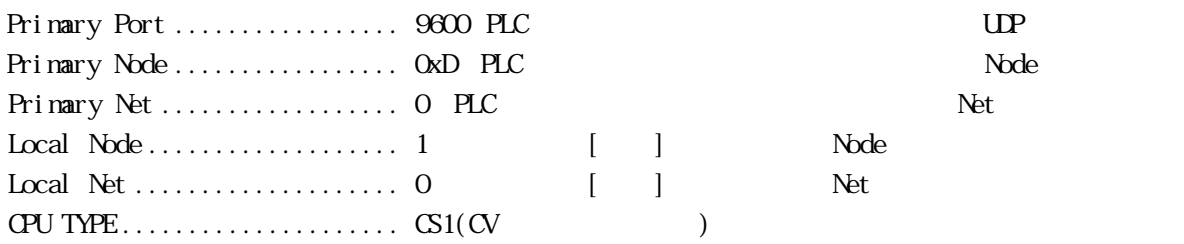

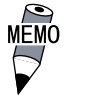

Backup IP Backup Node Backup Port Backup Net Backup

#### Poll Record

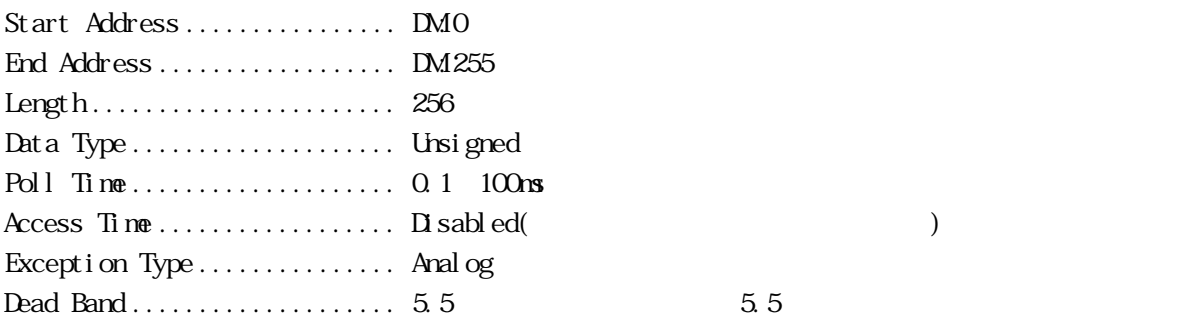

## <span id="page-22-0"></span>23

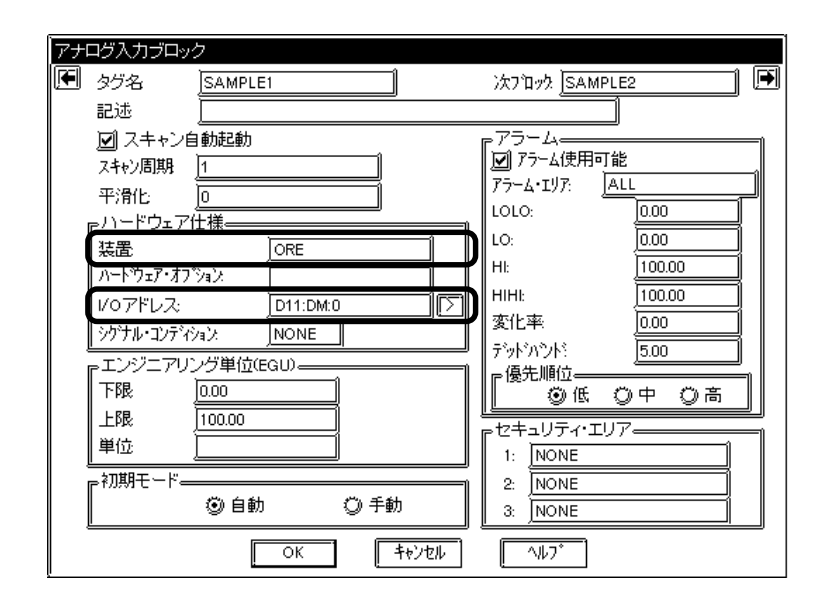

・装置 ............. このドライバの名称(ORE)を入力します。

$$
I/O \qquad \qquad \ldots \ldots
$$

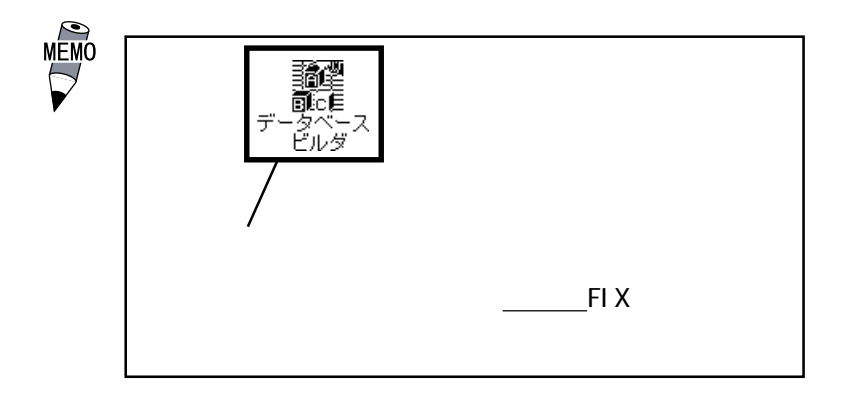

<span id="page-23-0"></span>2.4

24

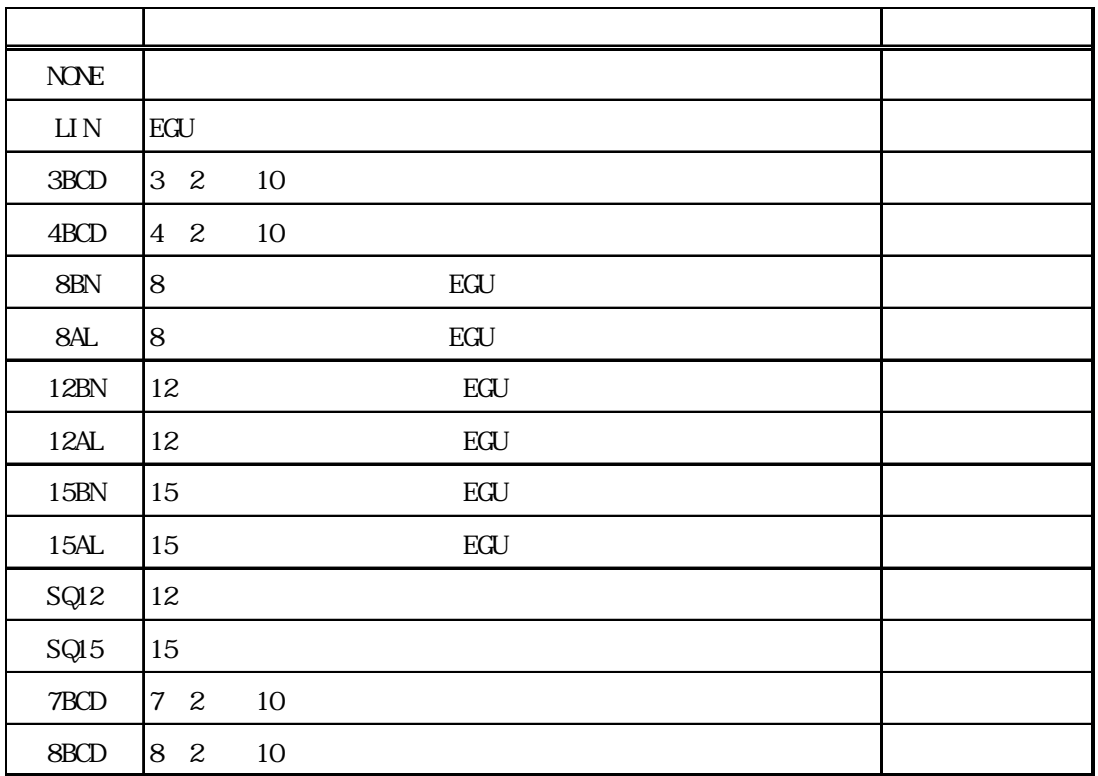

"<br>NONE", "LIN", "3BCD"

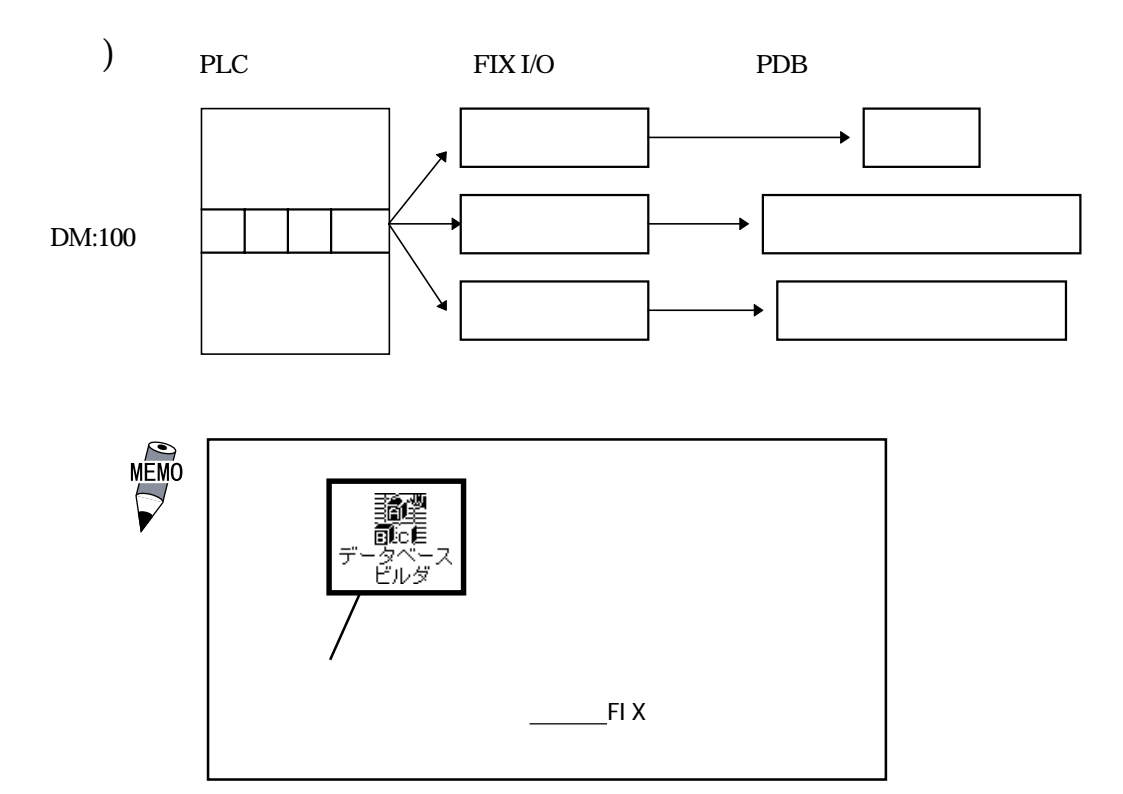

 $2 - 10$ 

## <span id="page-24-0"></span>2.5 通信仕様

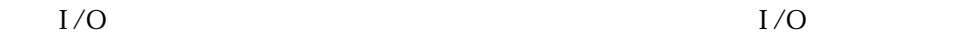

 $CS<sub>1</sub>$ 

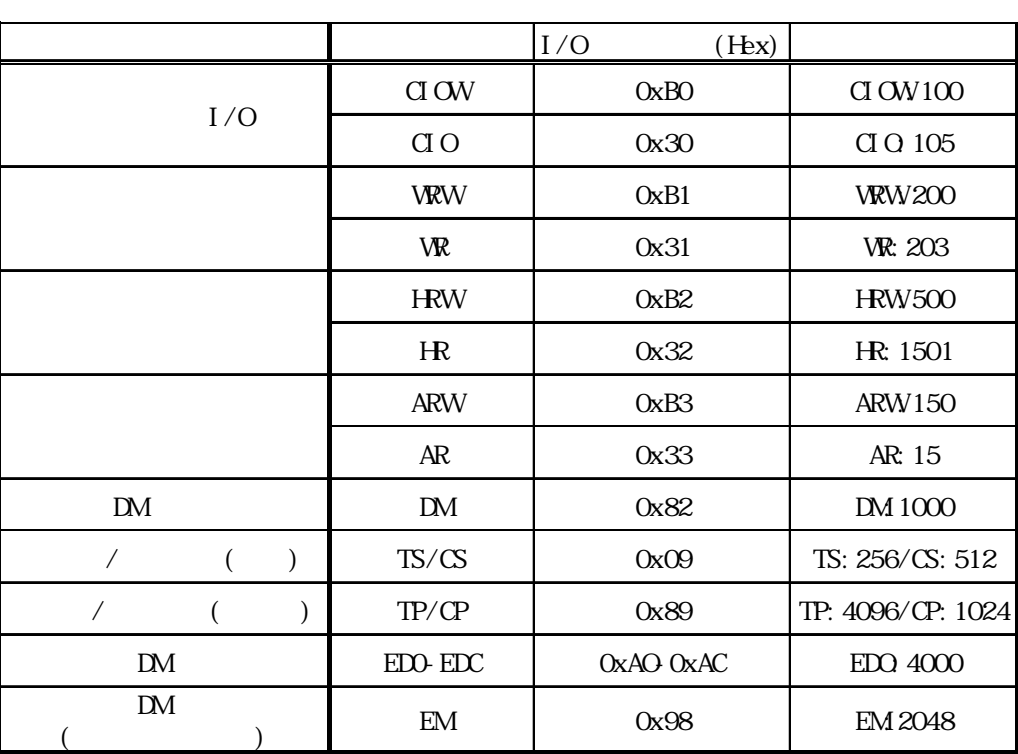

 $\alpha$ 

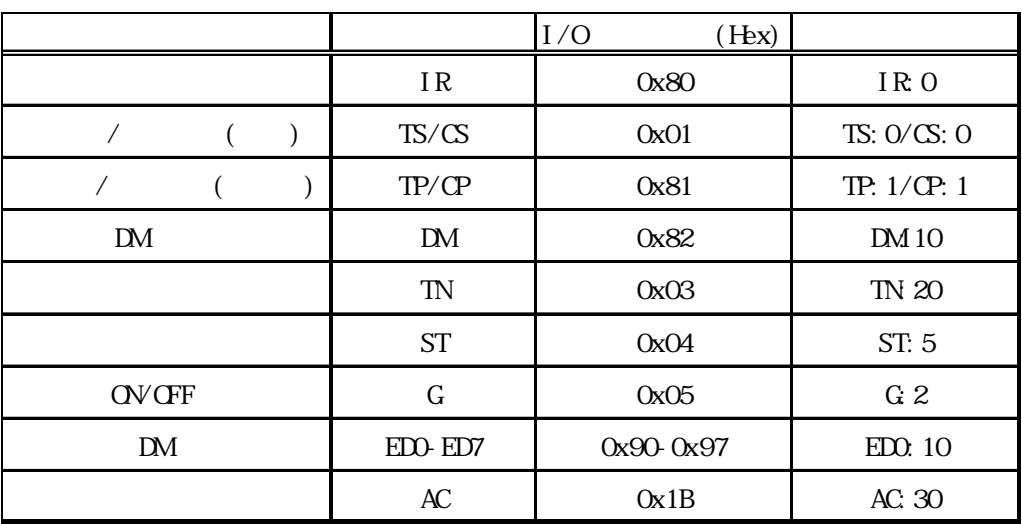

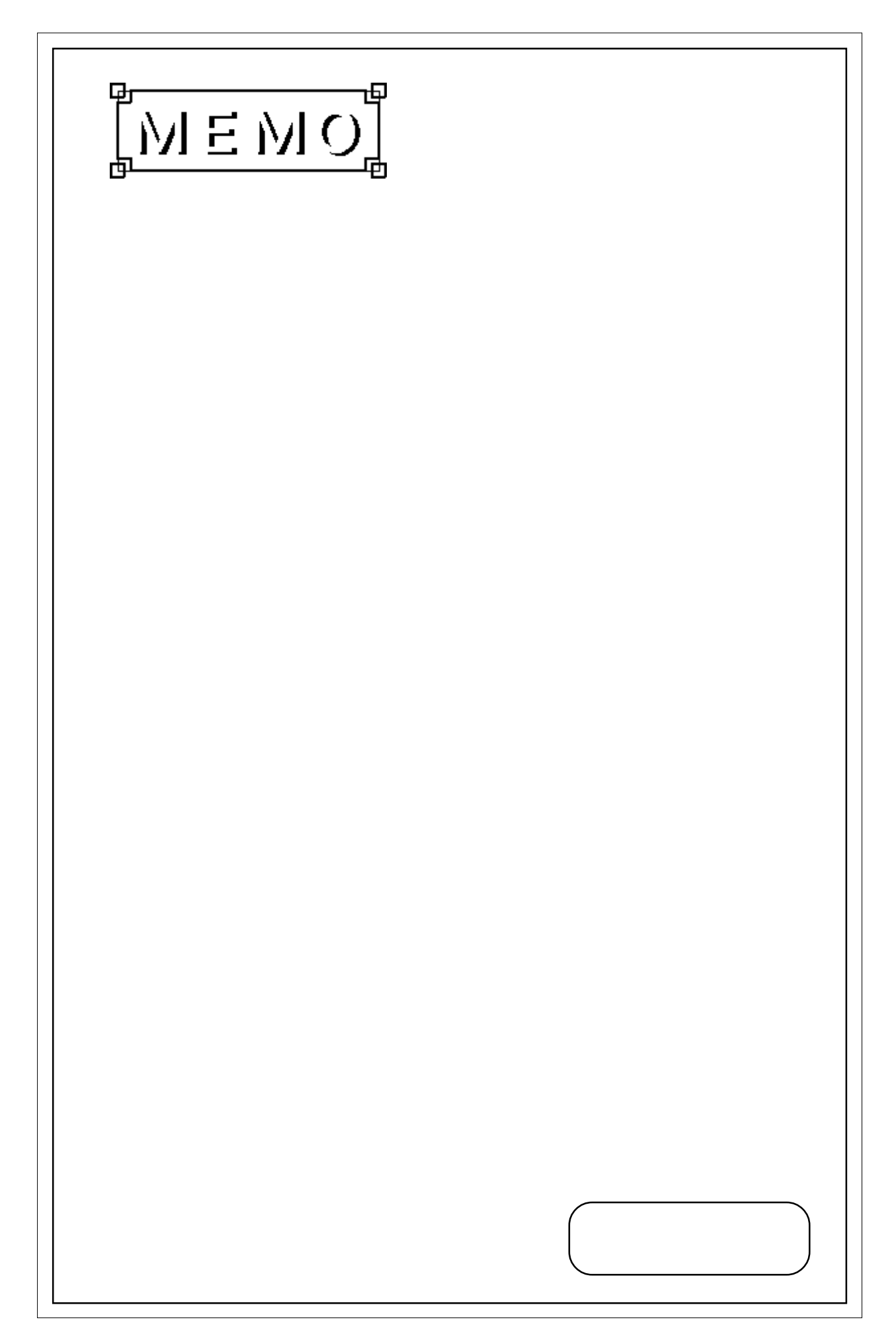

<span id="page-26-0"></span>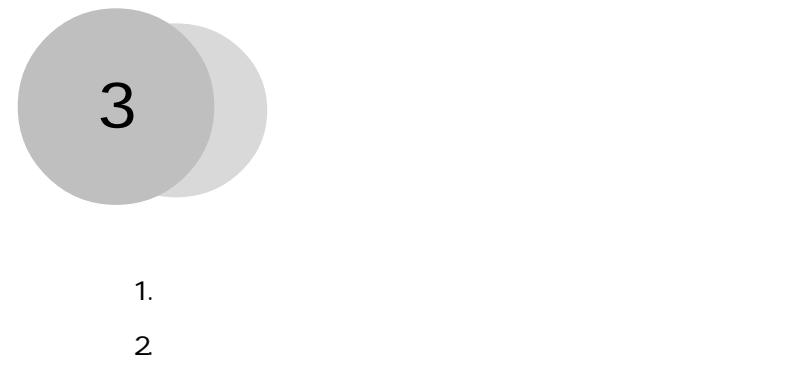

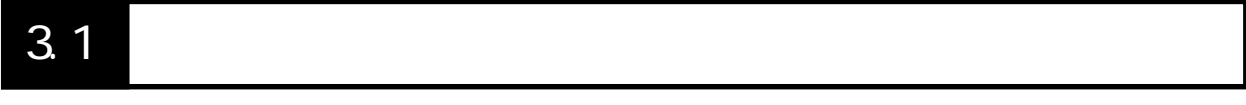

 $\boldsymbol{\mathrm{F}}$ IX  $\boldsymbol{\mathrm{F}}$ 

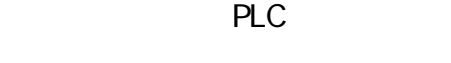

PLC 2.2.3

 $\overline{\text{F}}$ lnestation  $\overline{\text{F}}$ lnestation  $\overline{\text{F}}$ lnestation  $\overline{\text{F}}$ lnestation  $\overline{\text{F}}$ lnestation  $\overline{\text{F}}$ lnestation  $\overline{\text{F}}$ lnestation  $\overline{\text{F}}$ lnestation  $\overline{\text{F}}$ lnestation  $\overline{\text{F}}$ lnestation  $\overline{\text{F}}$ l  $\text{SID}$  ID ID  $\text{SID}$  SID  $\text{SID}$  <span id="page-27-0"></span> $3.2$ 

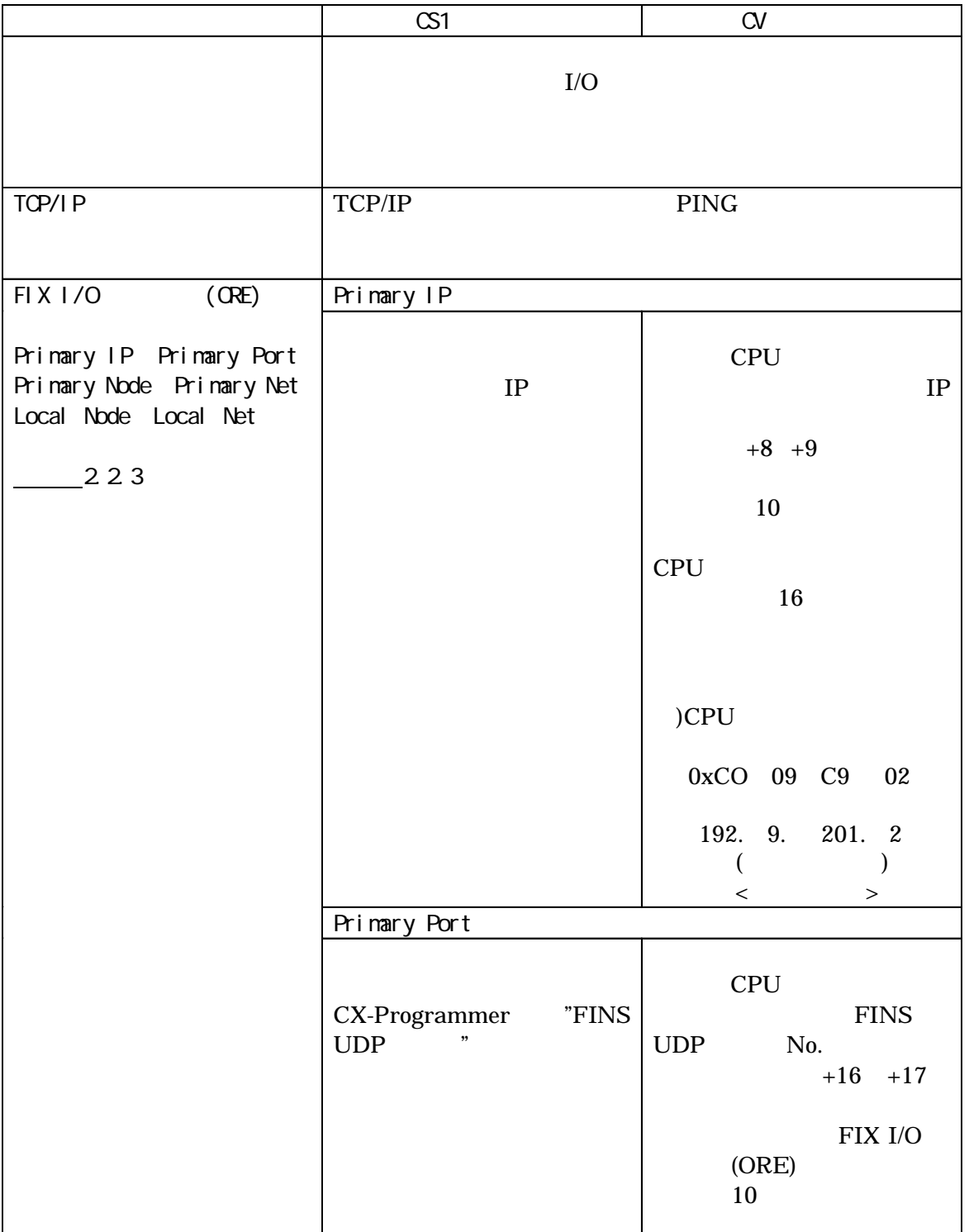

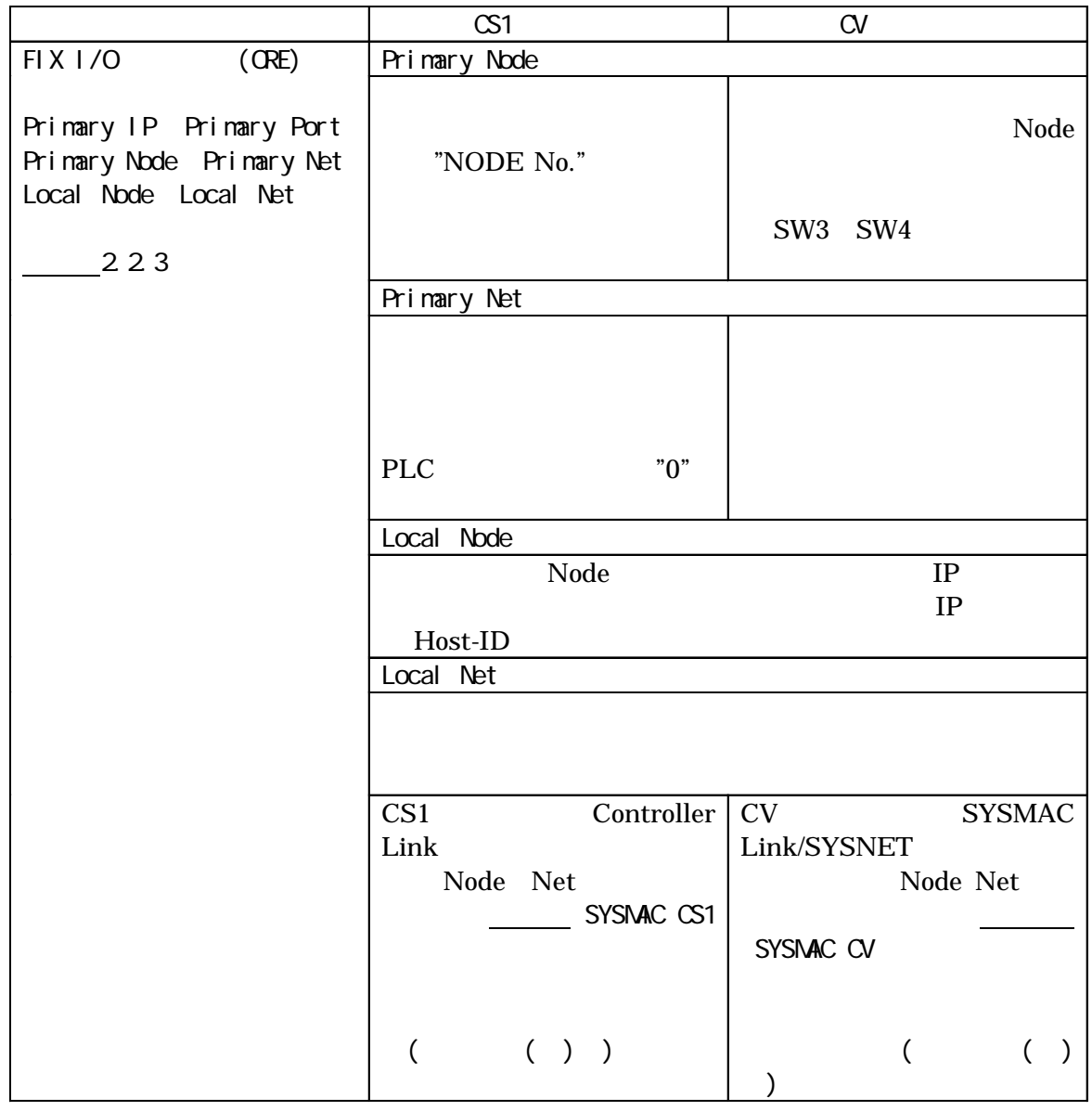

#### Poll Record

Poll Record length 0 Start Address End Address "--- Undefine---"

#### Poll Record **Example 2**

Poll Record length 0 Start Address End Address "--- Undefine---"  $\mathbb{C}$   $\mathbb{C}$ 

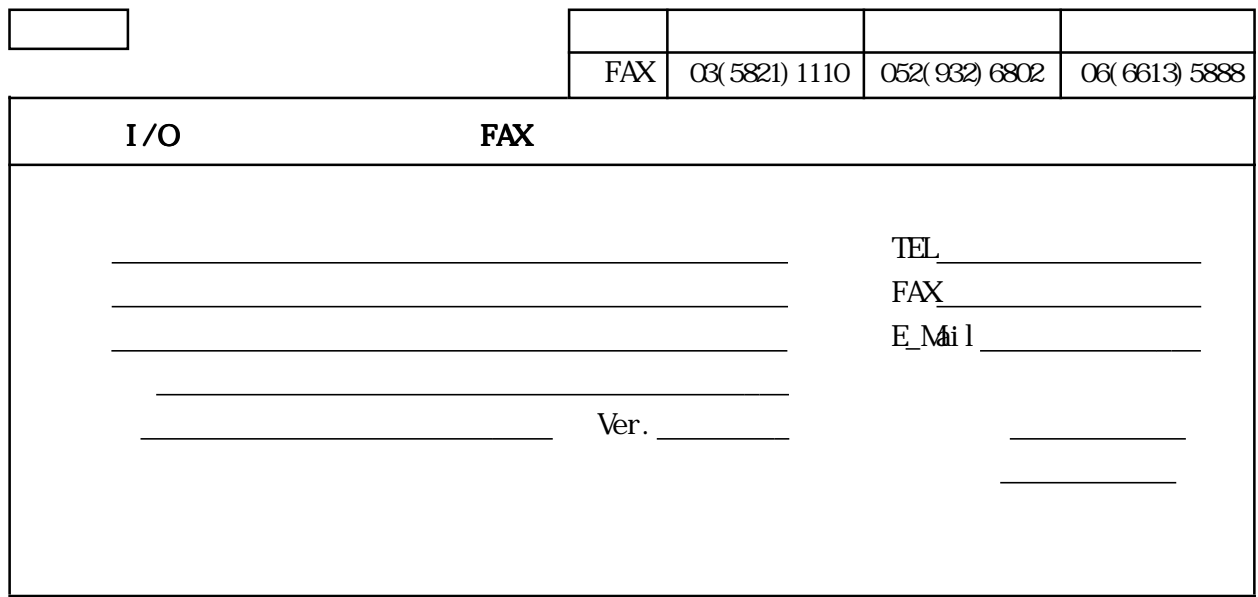

OS

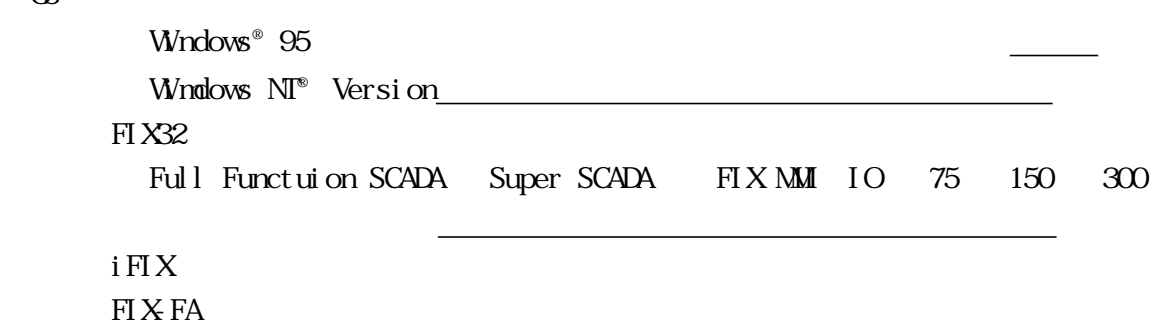

<u> William State (2001) - William State (2001) - William State (2001)</u> ビデオ カード ドライバ PLC 型式 イーサネットユニット

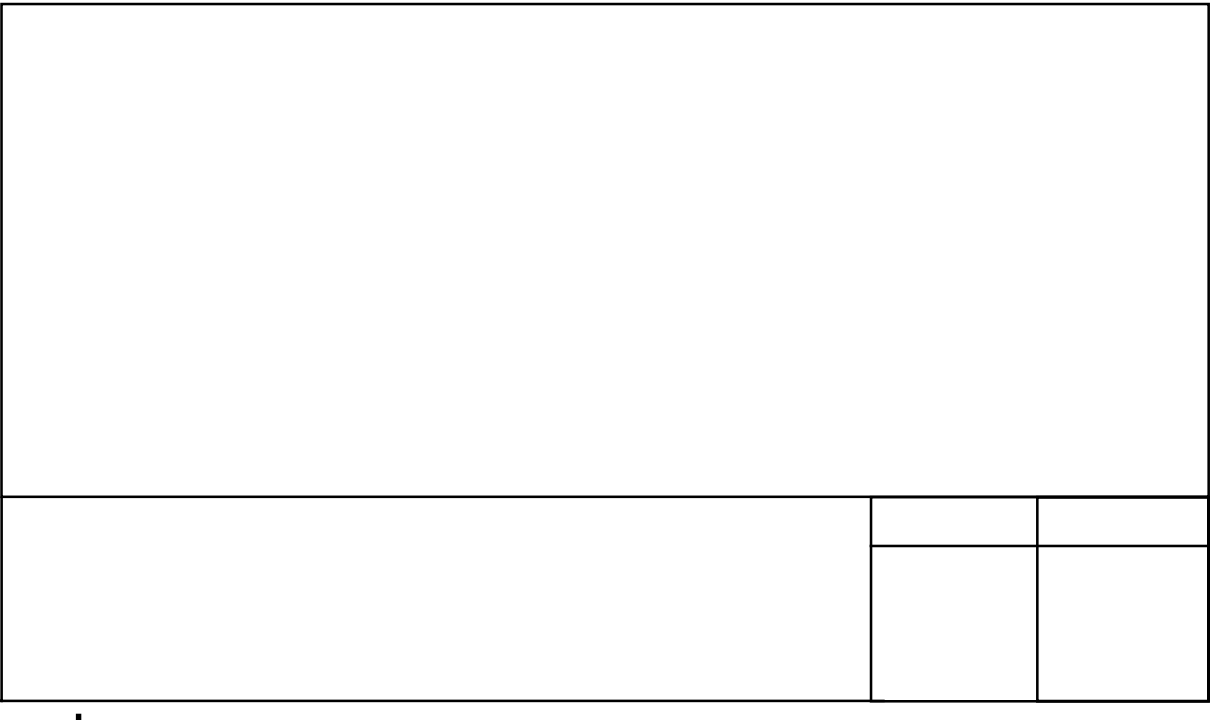

[バックアップ PLC のサポート ............ 3-1](#page-26-0) [バックアップデバイス ............ 3-1、](#page-26-0) [2-5](#page-18-0) [ビットアドレス指定方法 ................ 1-2](#page-9-0) [ビット型データデバイスアクセス .......... 5](#page-4-0) [ポールレコード設定 .................... 2-6](#page-19-0) [マニュアル表記上の注意 .................. 4](#page-3-0)

<span id="page-30-0"></span>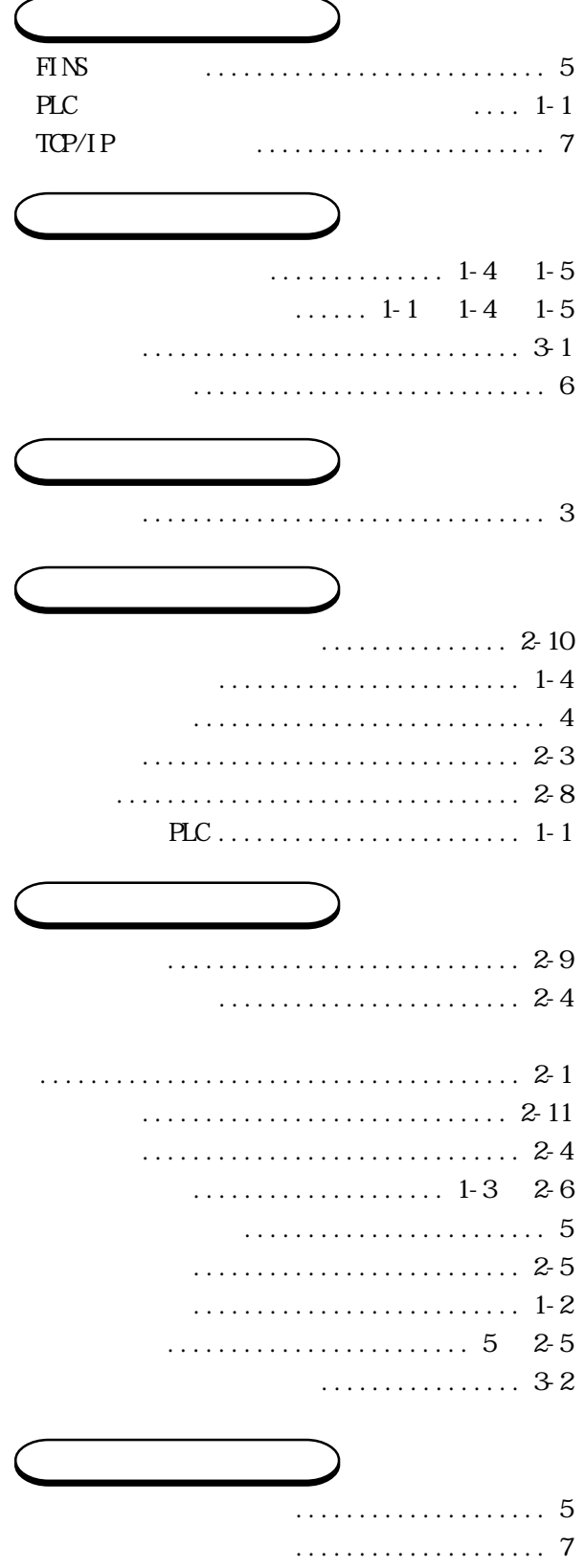